## EE 459/500 – HDL Based Digital Design with Programmable Logic

# Lecture 5 Concurrent and sequential statements

*Read before class: Chapter 2 from textbook (continue to read from last lecture's topics)*

#### **Overview**

- $\blacksquare$  Components  $\rightarrow$  hierarchy
- Concurrency
- **Sequential statements**

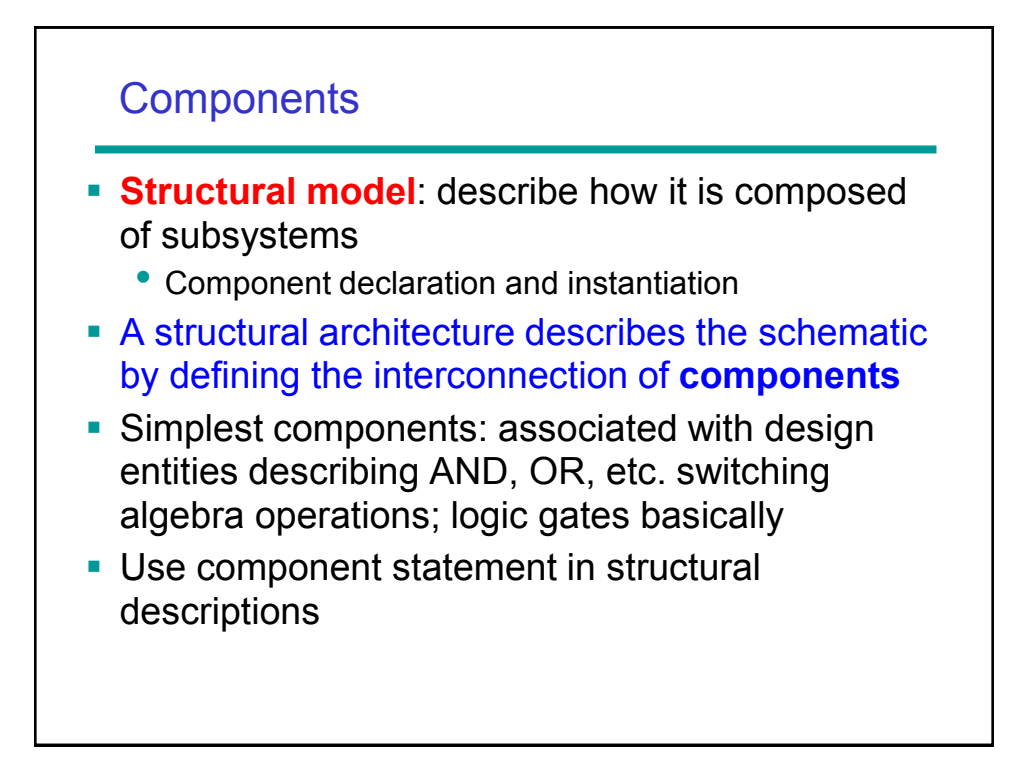

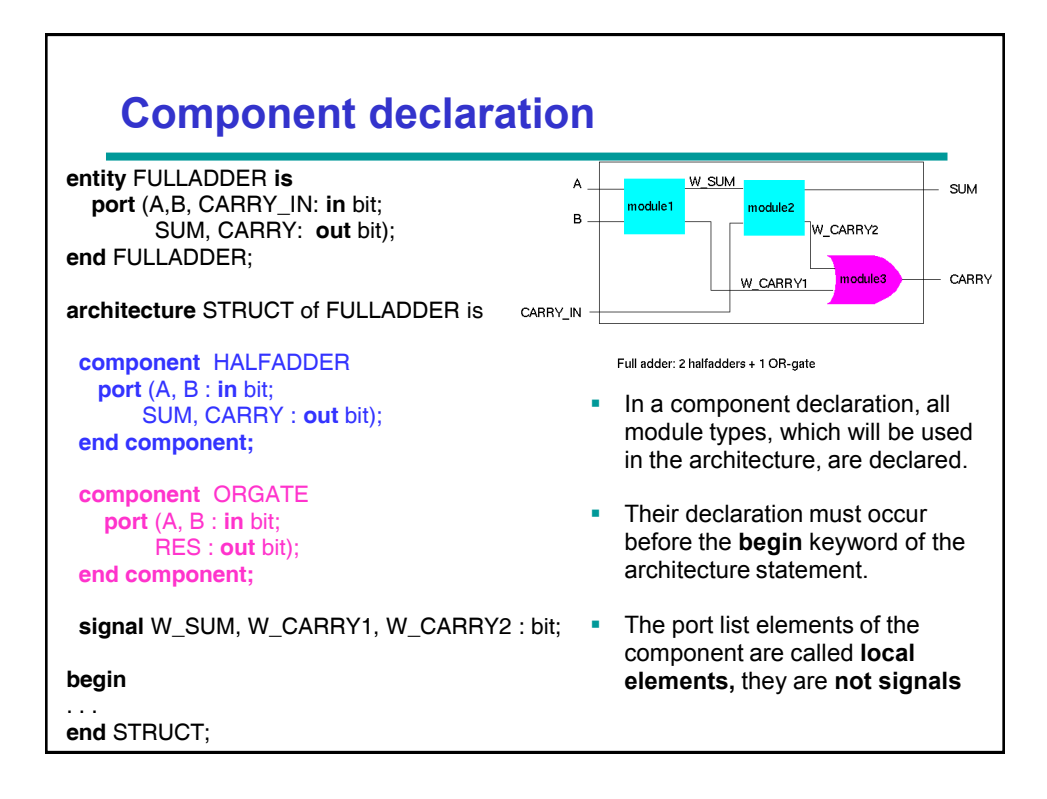

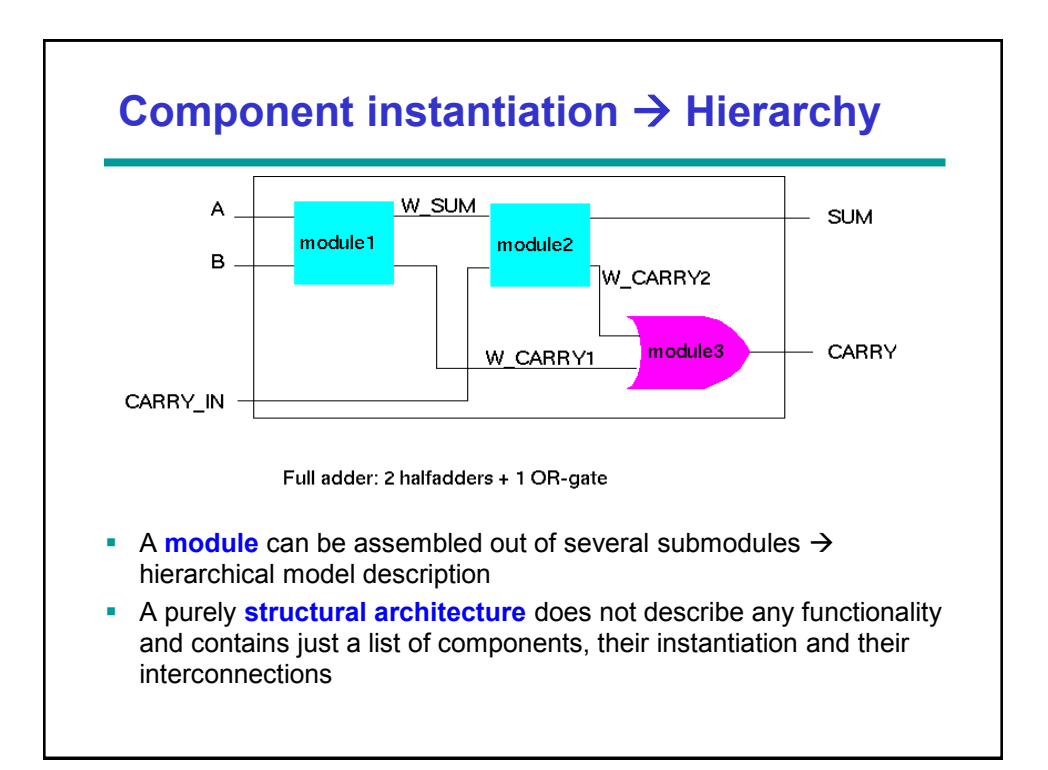

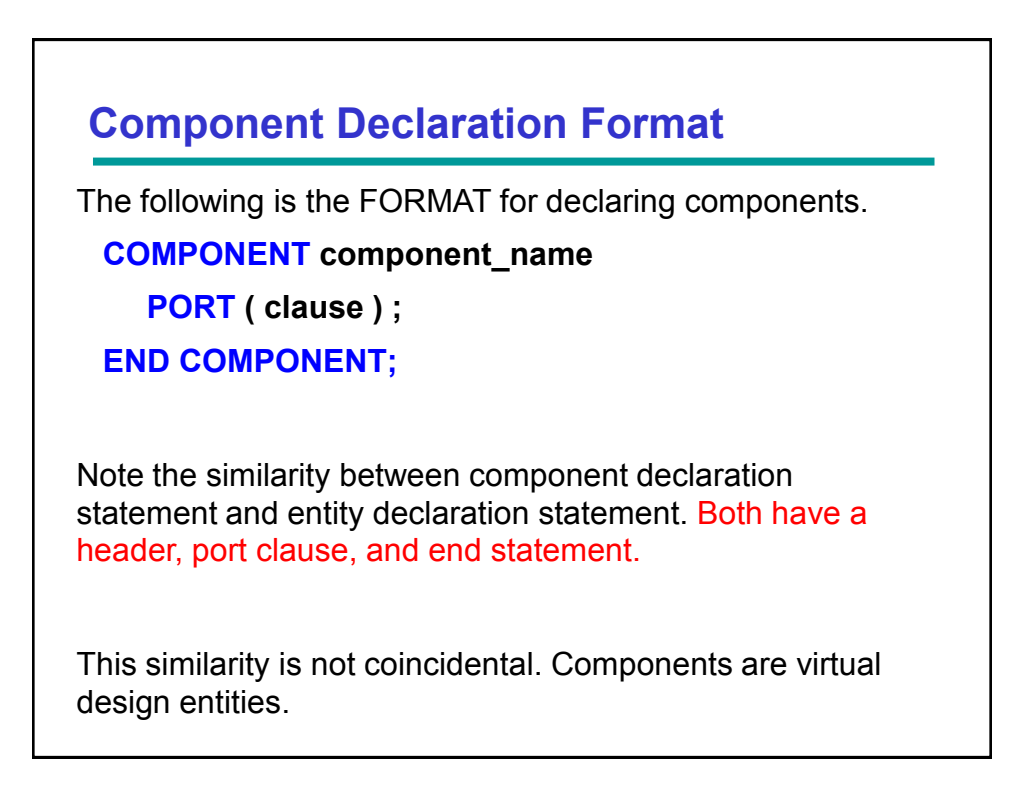

#### **Component Instantiation**

**architecture** STRUCT **of** FULLADDER **is component** HALFADDER port (A, B : in bit; SUM, CARRY : out bit); **end component**;

 **component** ORGATE port (A, B : in bit; RES : out bit); **end component**;

**signal** W\_SUM, W\_CARRY1, W\_CARRY2: bit;

**begin** *-- statements part*

MODULE1: HALFADDER **port map(** A, B, W\_SUM, W\_CARRY1 **);**

MODULE2: HALFADDER **port map (** W\_SUM, CARRY\_IN, SUM, W\_CARRY2 **);**

MODULE3: ORGATE **port map (** W\_CARRY2, W\_CARRY1, CARRY **)**;

**end** STRUCT;

- **Component instantiations** occur in the statements part of an architecture (after the keyword "begin").
- The choice of components is restricted to those that are already declared, either in the declarative part of the architecture or in a **package**.
- The connection of signals to the entity port:
	- Default: positional association, the first signal of the port map is connected to the first port from the component declaration.

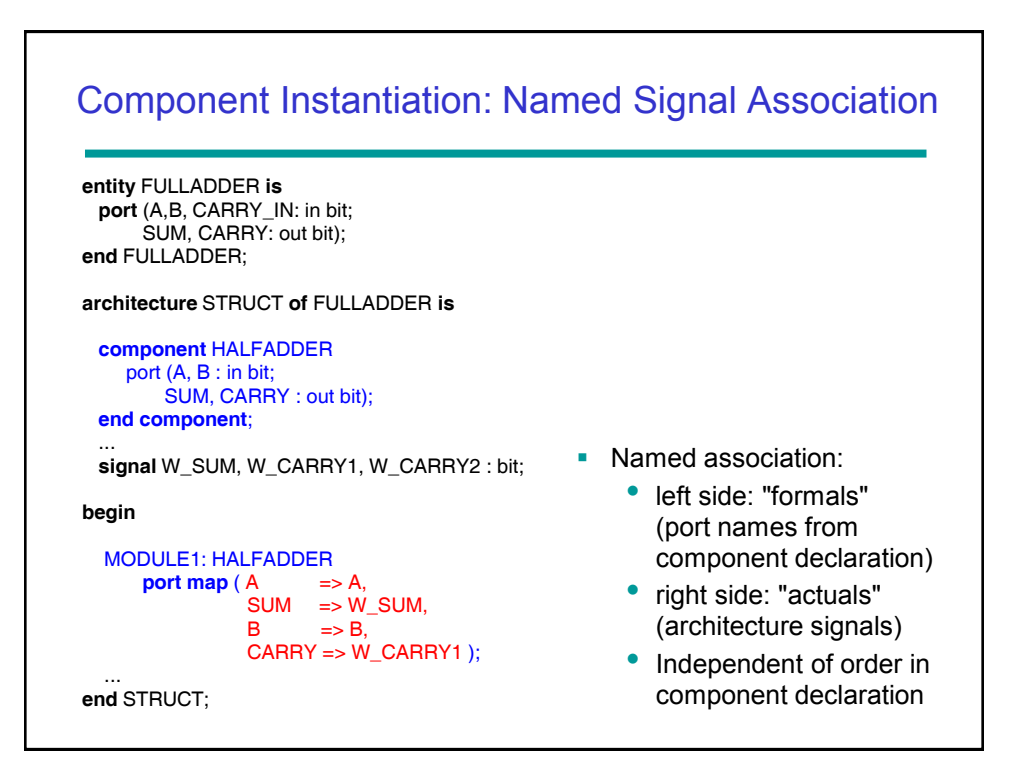

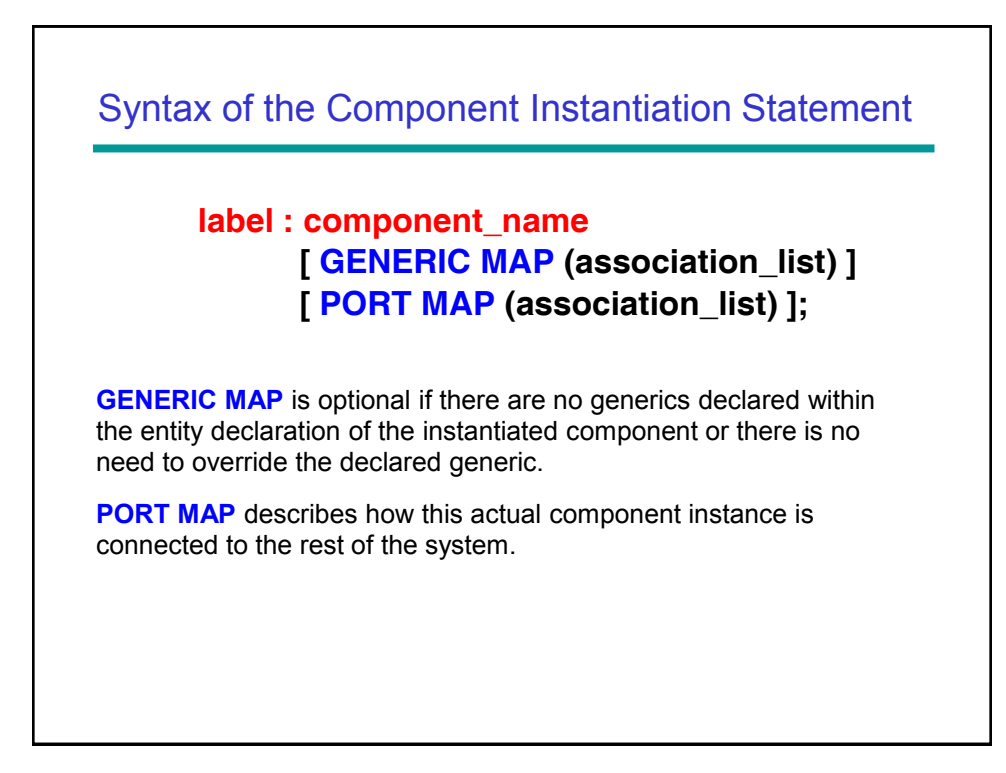

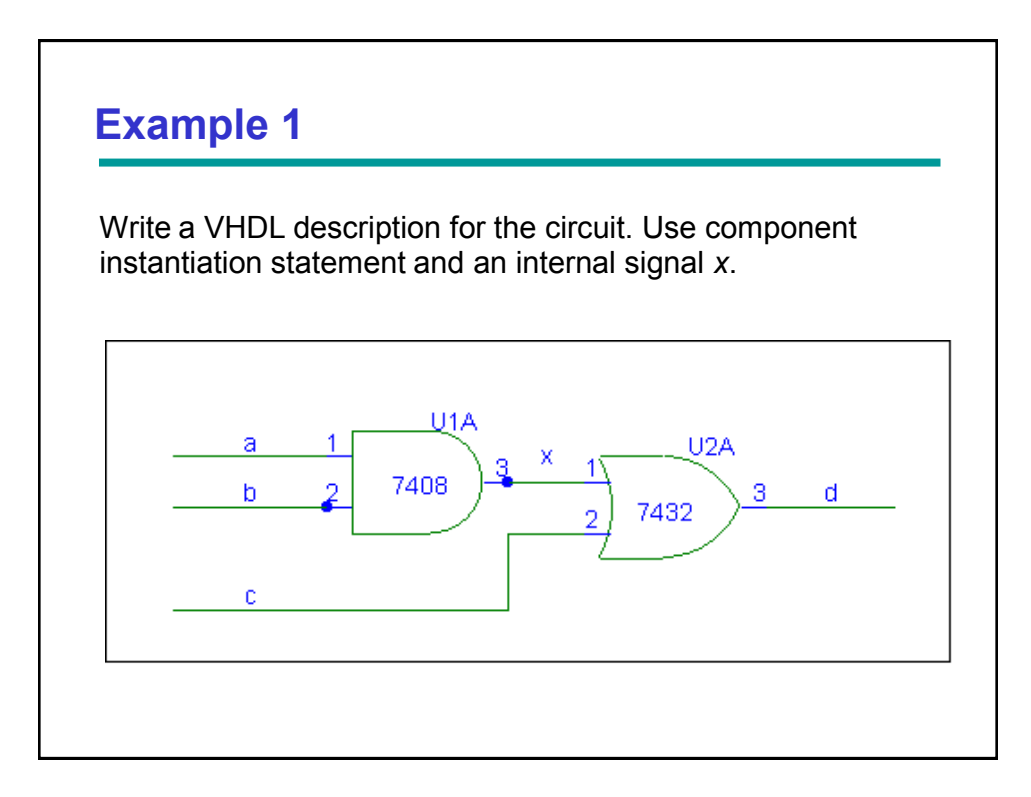

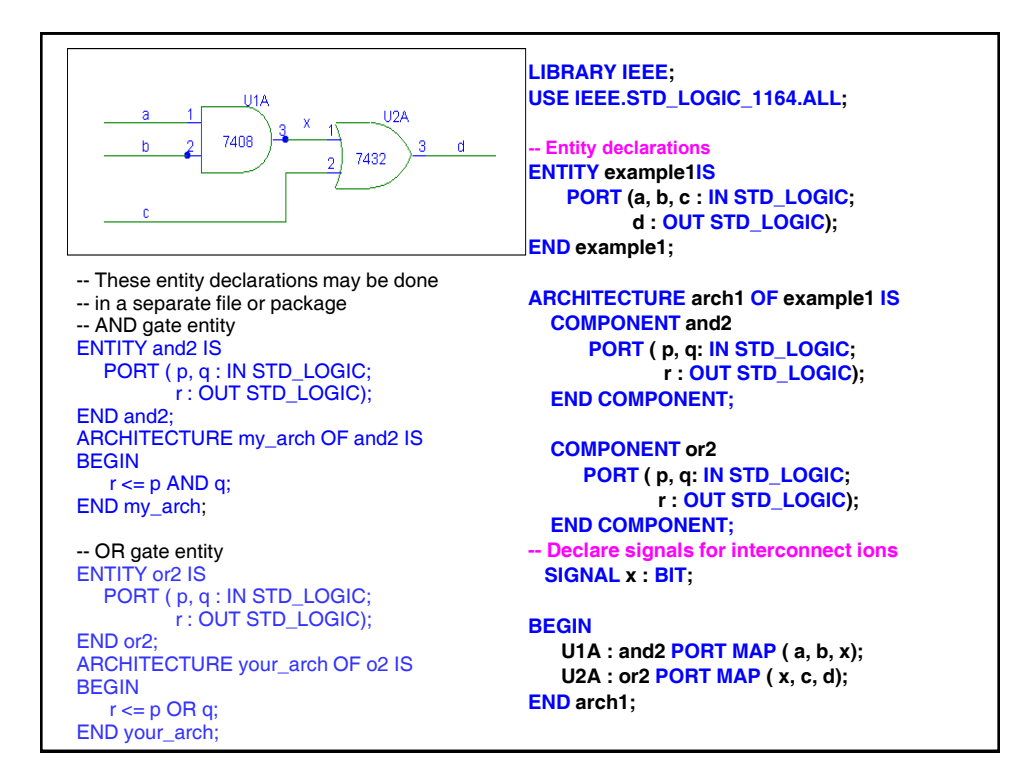

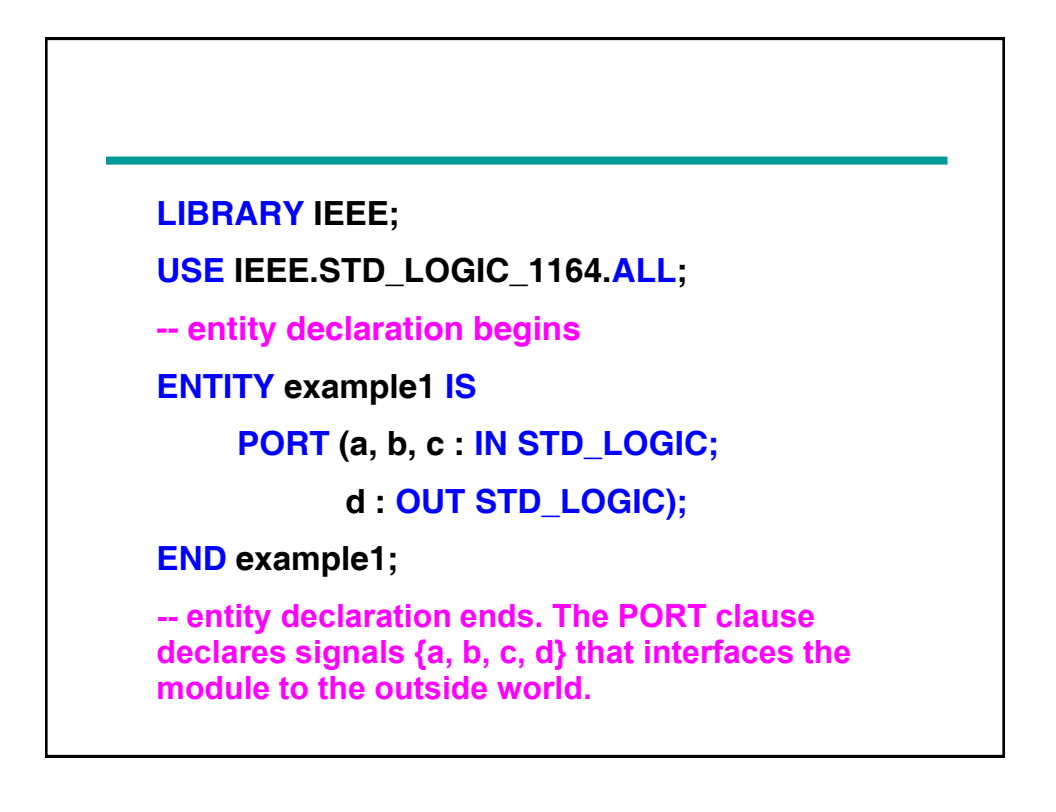

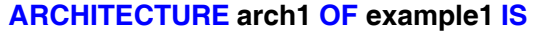

-- component declaration portion of architecture.

- -- before a component is instantiated in a circuit, it must first be declared.
- -- declared components: AND and OR gates with names "and2" and "or2".

**COMPONENT and2 PORT ( p, q : IN STD\_LOGIC; r : OUT STD\_LOGIC); END COMPONENT;**

**COMPONENT or2 PORT ( p, q : IN STD\_LOGIC; r : OUT STD\_LOGIC); END COMPONENT;**

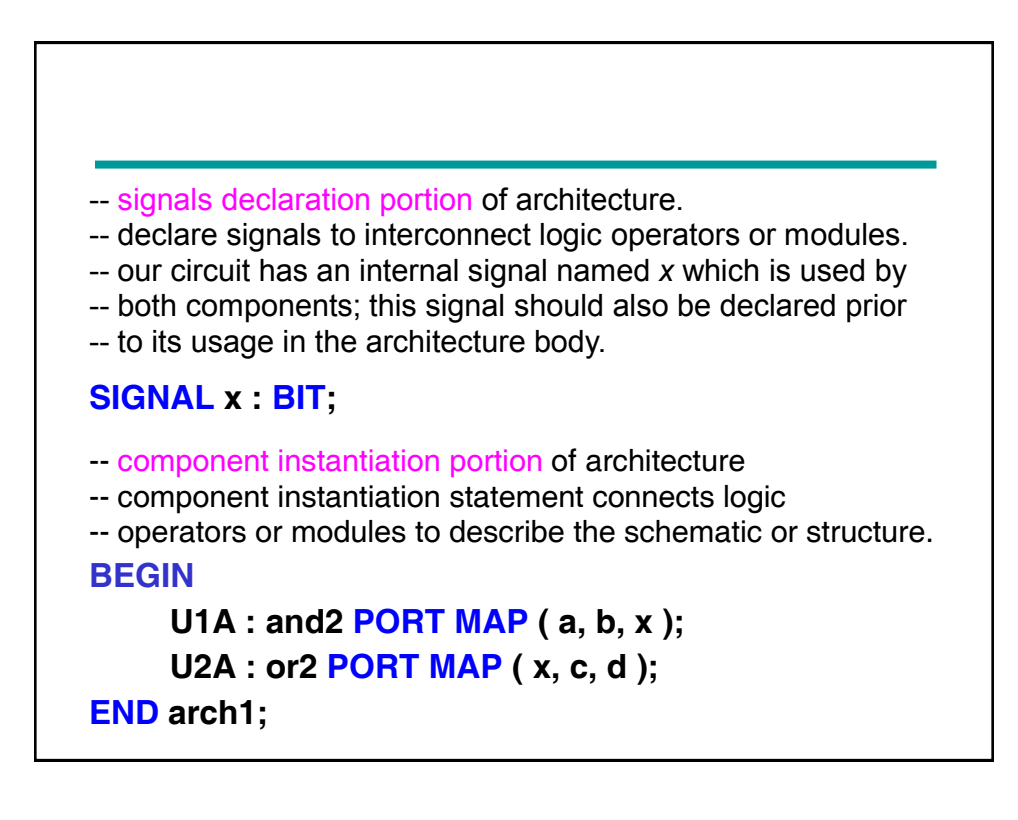

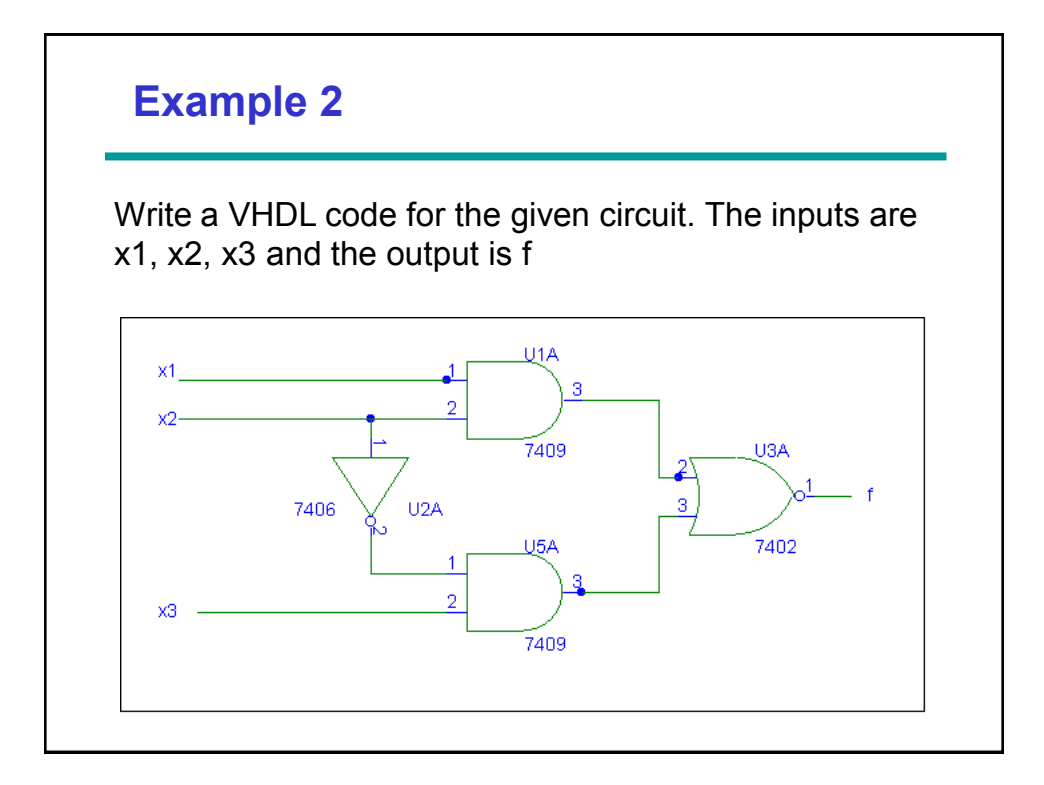

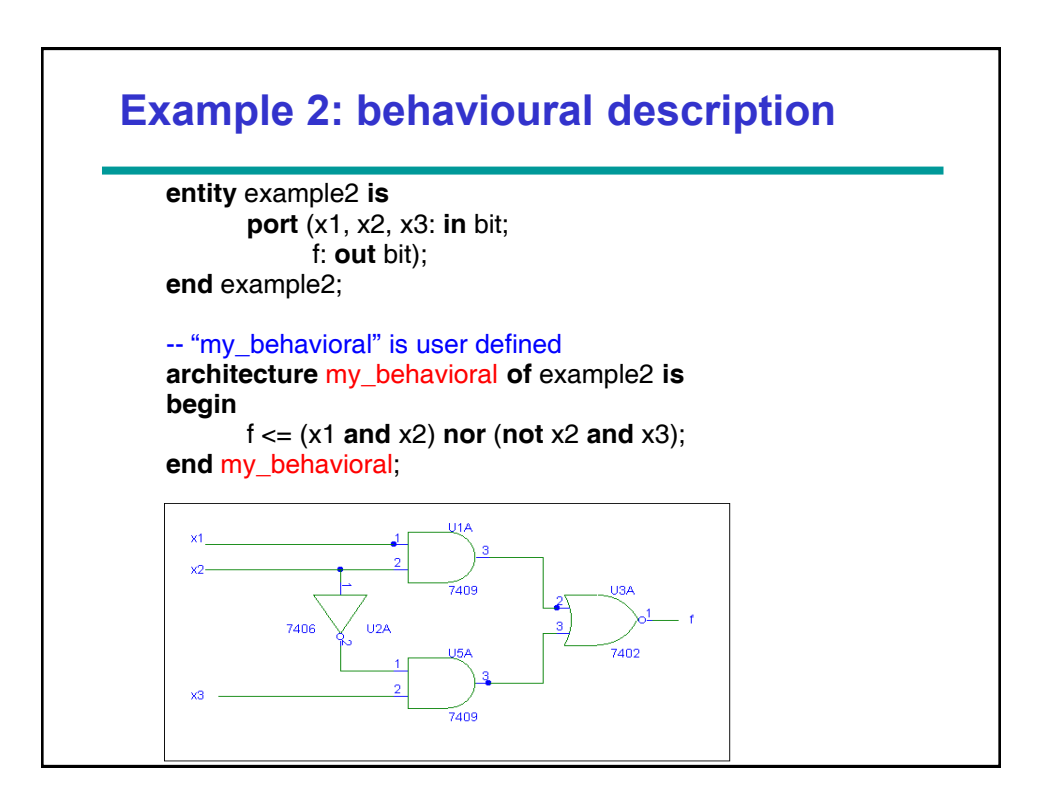

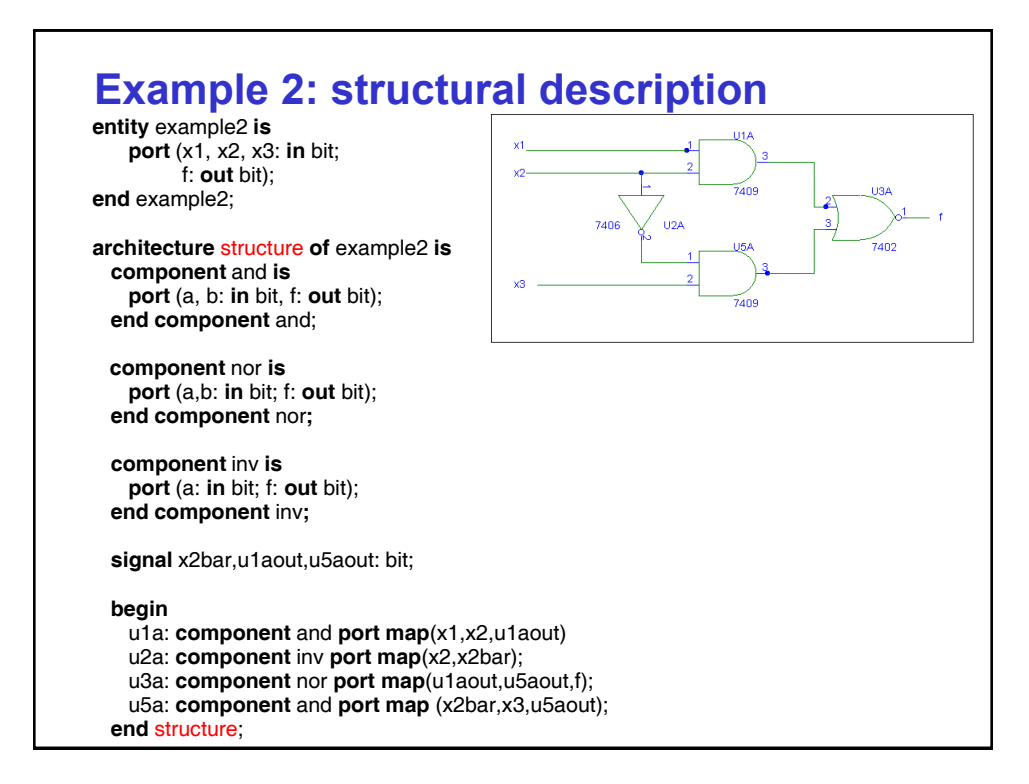

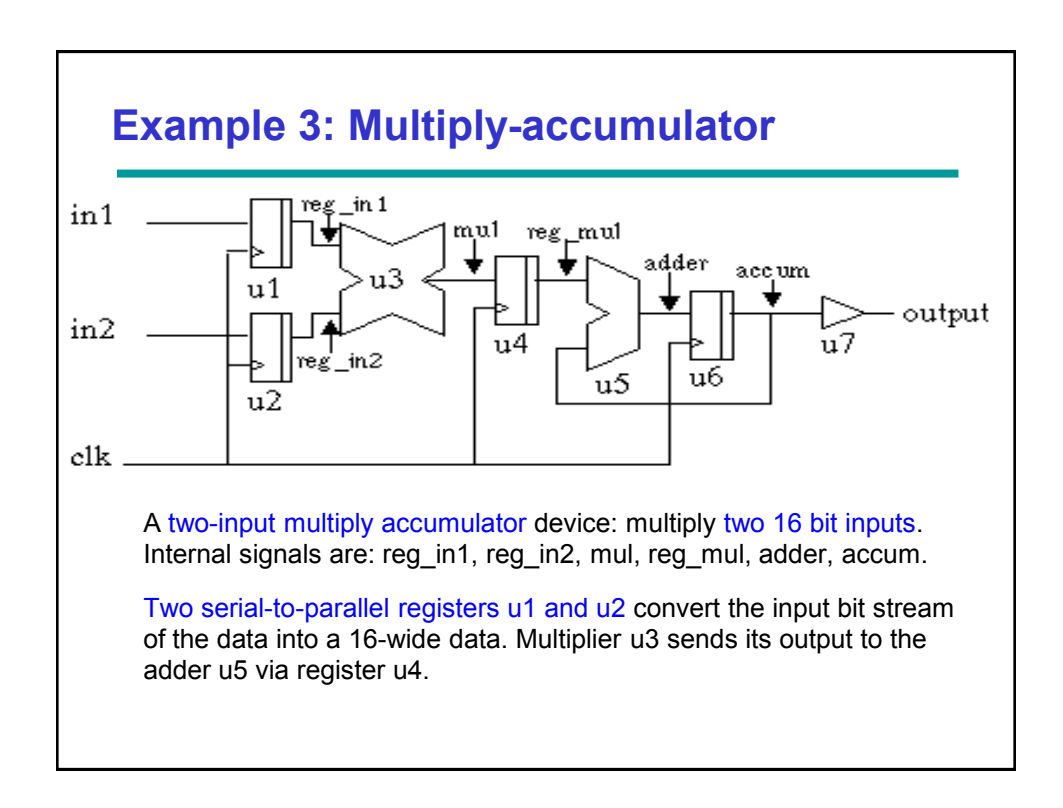

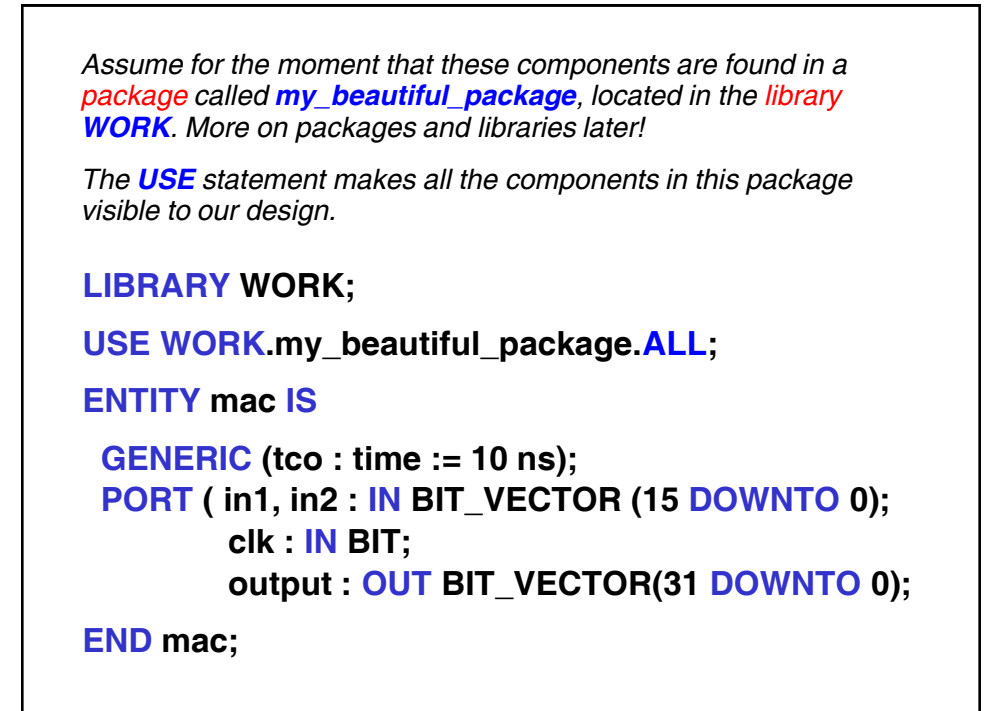

```
ARCHITECTURE structure_is_cool OF mac IS
-- component declaration part, components include a register called reg, 
-- an adder called adder, a multiplier called multiply, a buffer called buf
COMPONENT reg
   GENERIC ( width : integer := 16);
  PORT ( d : IN BIT_VECTOR (width-1 DOWNTO 0);
          clk : IN BIT;
         q : OUT BIT_VECTOR (width-1 DOWNTO 0));
END COMPONENT;
COMPONENT adder
  PORT ( port1, port2 : IN BIT_VECTOR (31 DOWNTO 0);
         output : OUT BIT_VECTOR (31 DOWNTO 0));
END COMPONENT;
COMPONENT multiply
   PORT ( port1, port2 : IN BIT_VECTOR (15 DOWNTO 0);
          output : OUT BIT_VECTOR (31 DOWNTO 0));
END COMPONENT;
COMPONENT buf
   PORT (input : IN BIT_VECTOR (31 DOWNTO 0);
           output : OUT BIT_VECTOR (31 DOWNTO 0));
END COMPONENT;
```
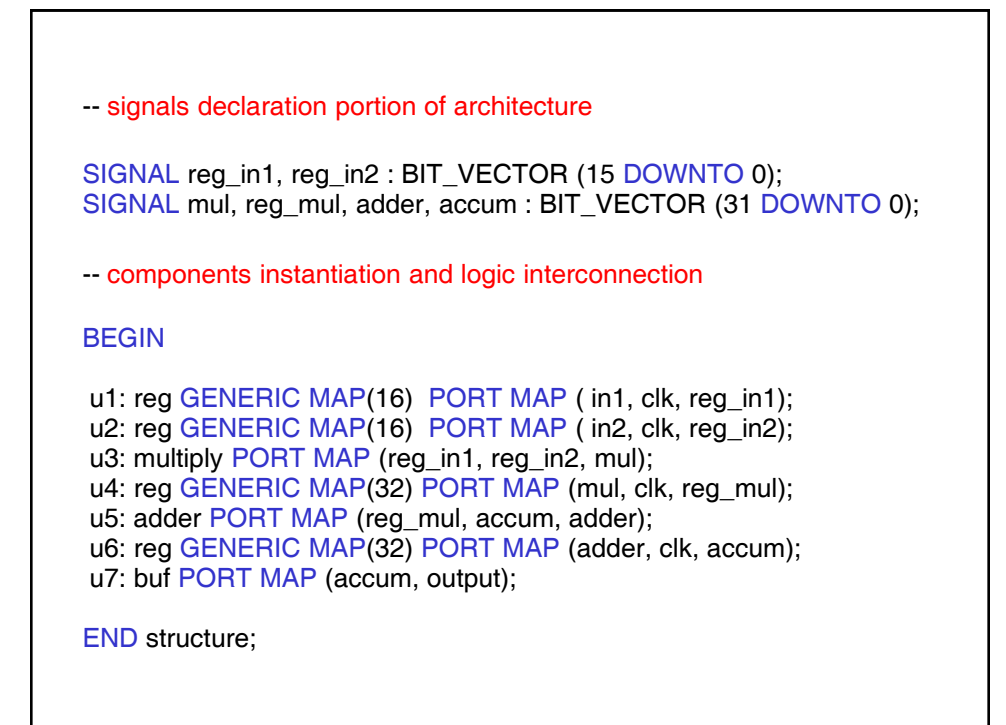

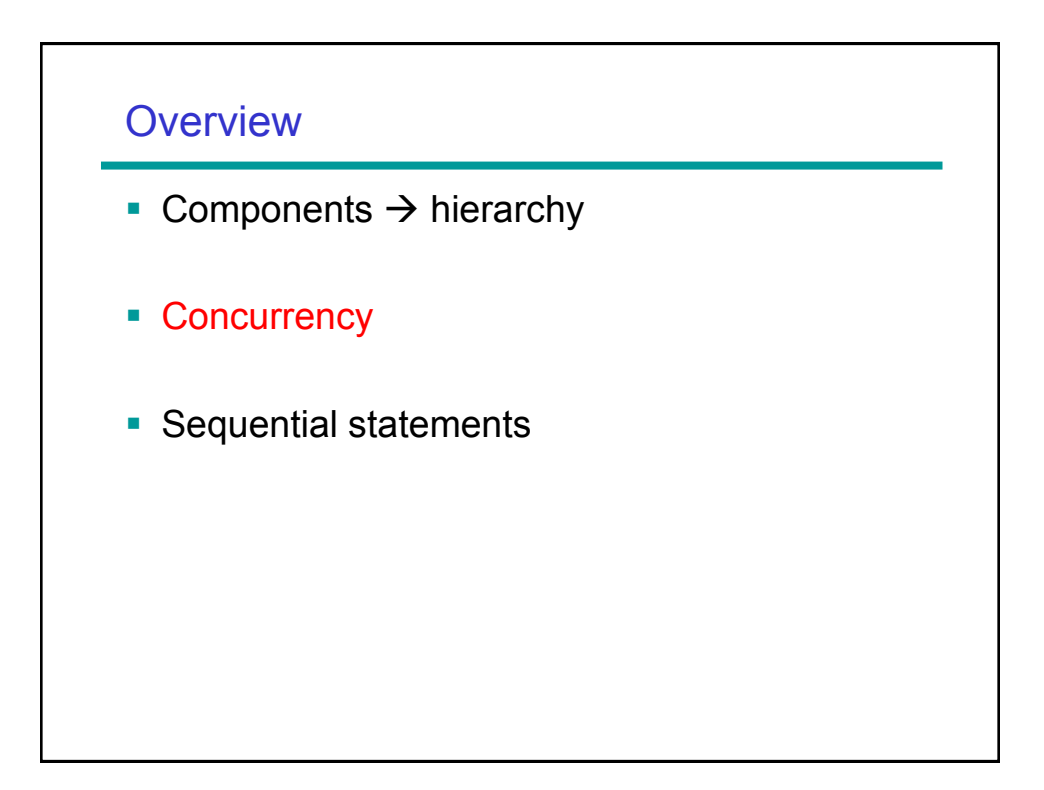

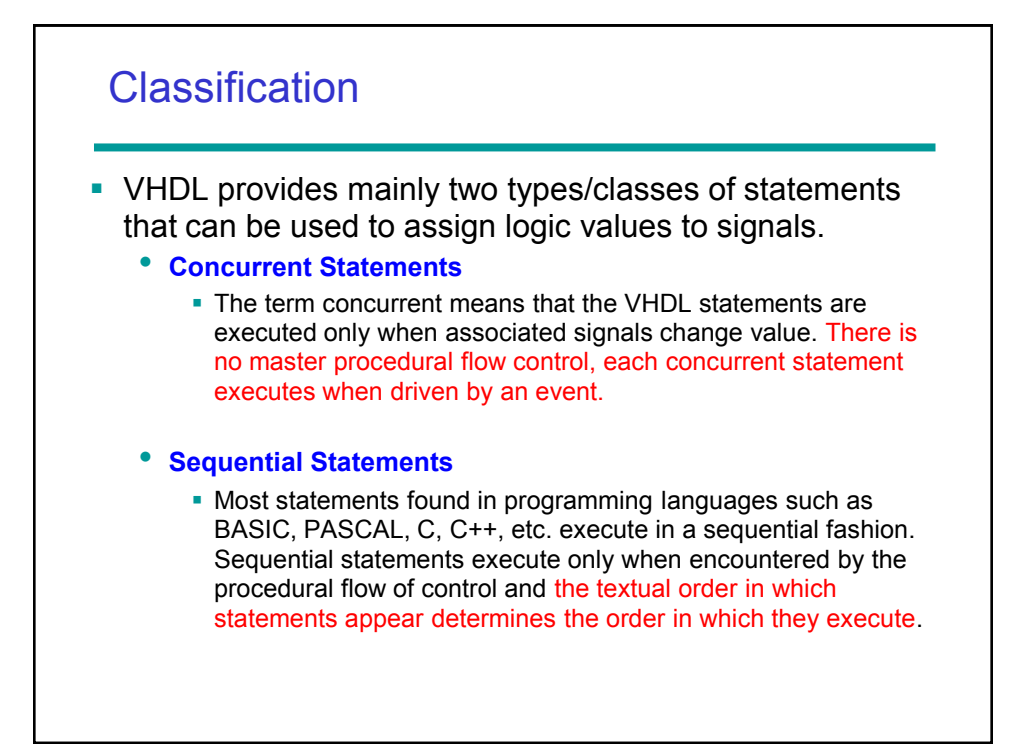

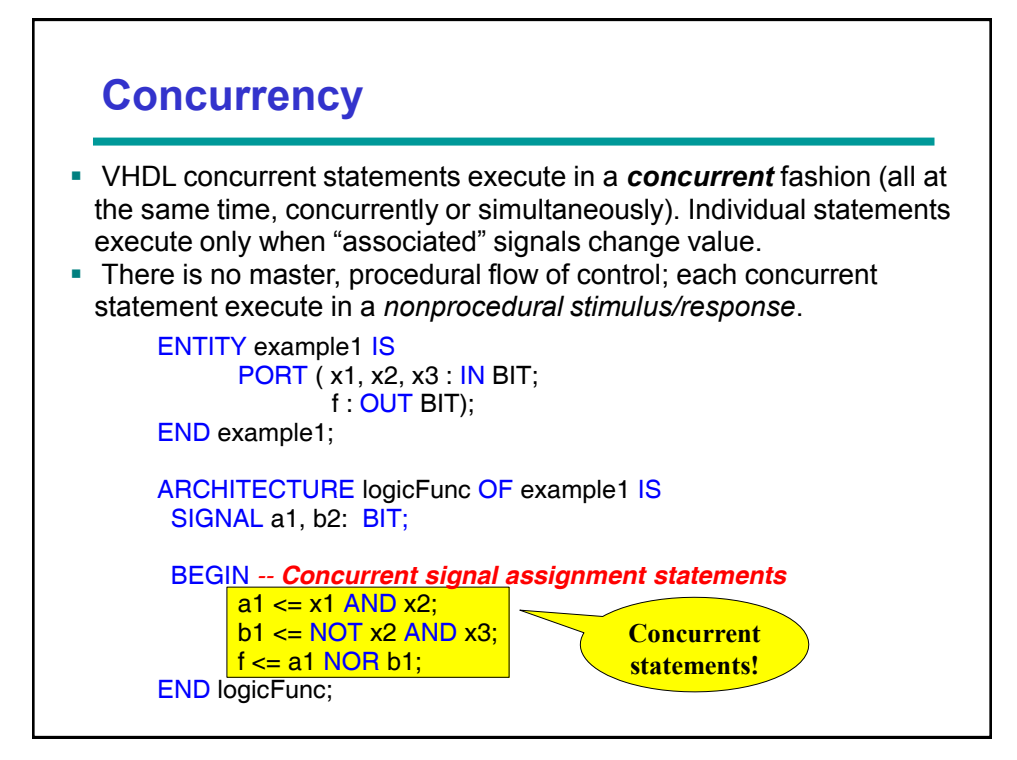

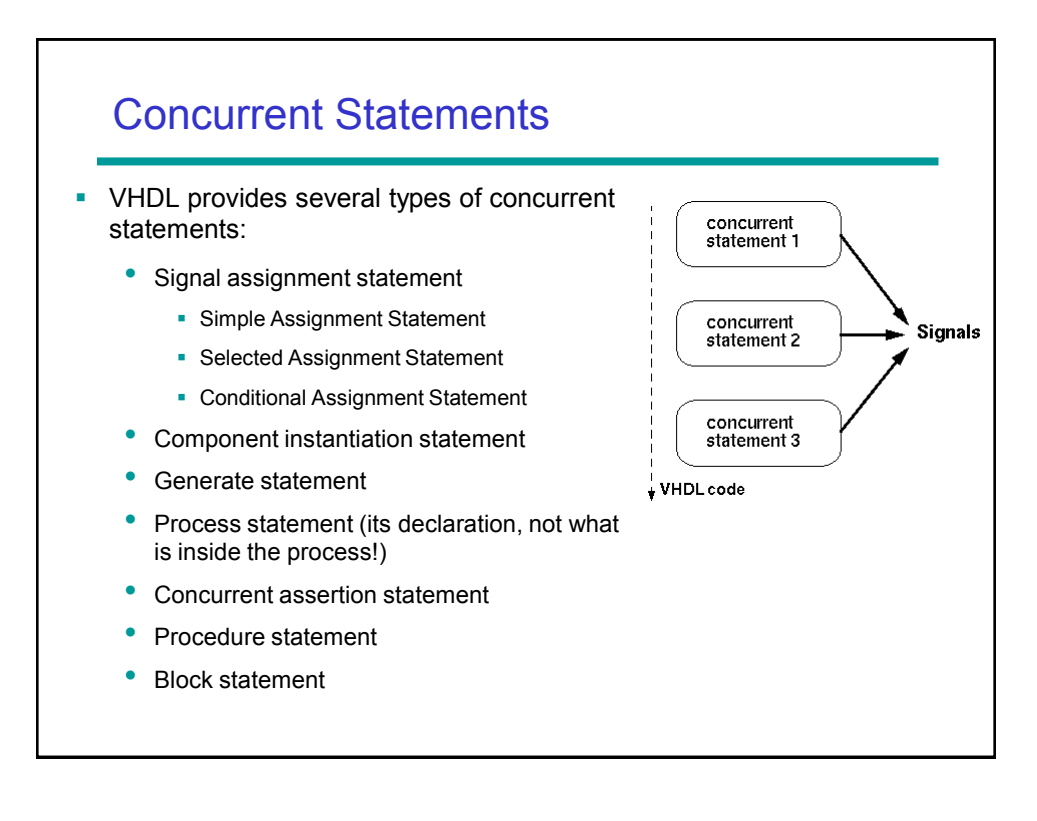

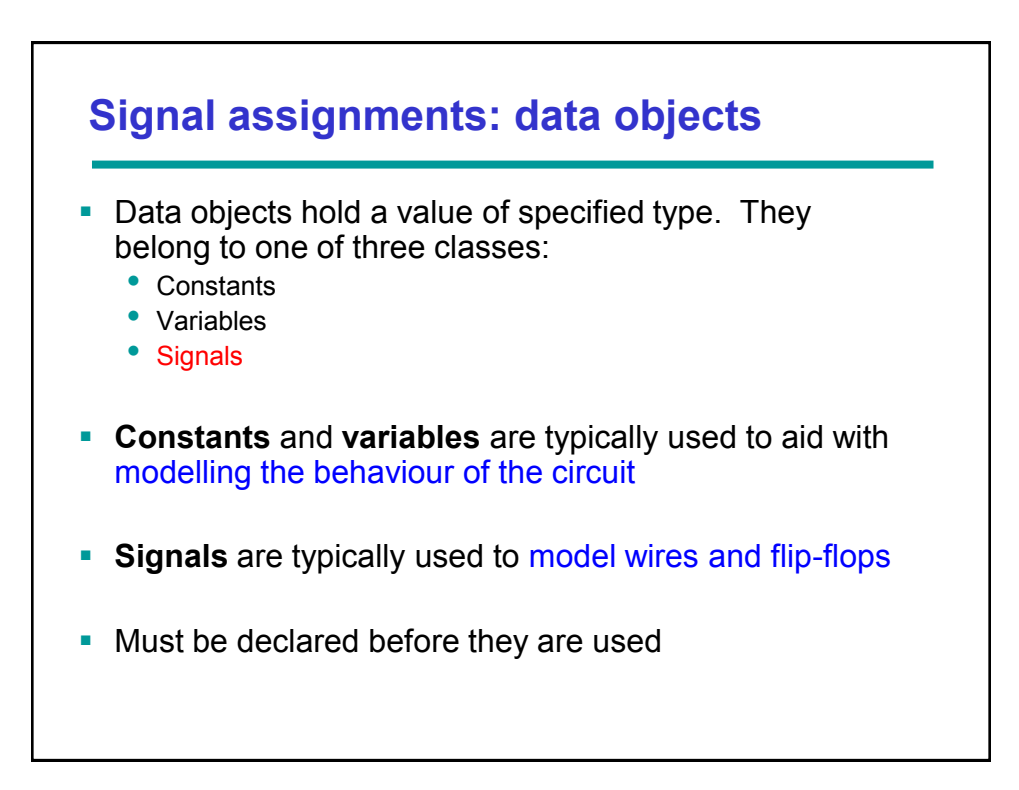

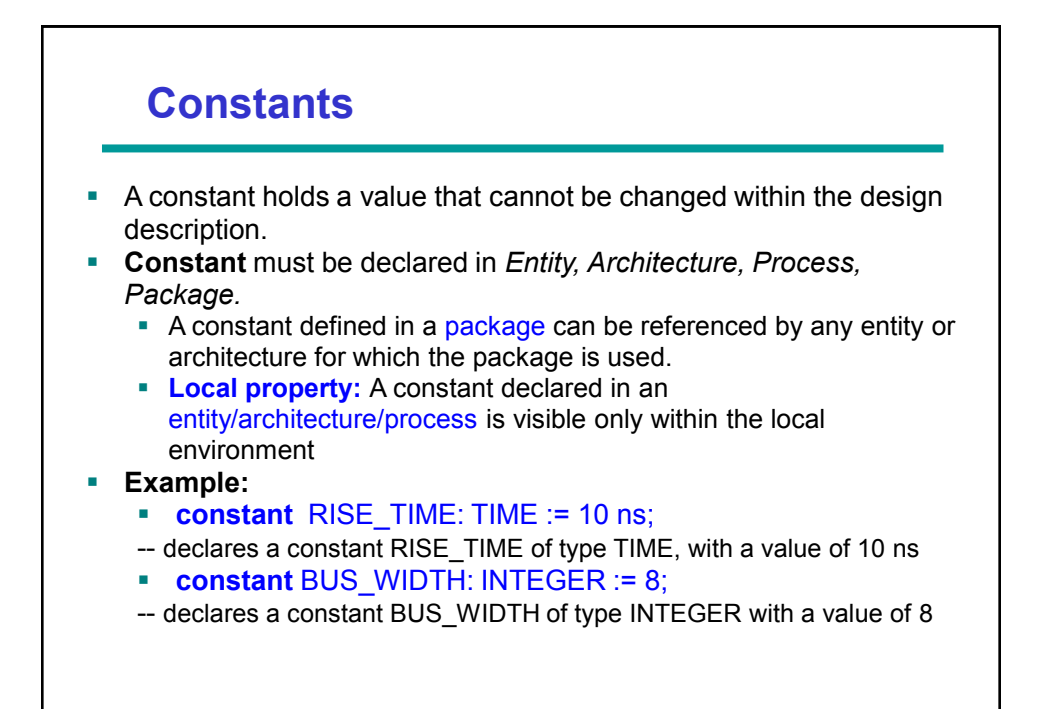

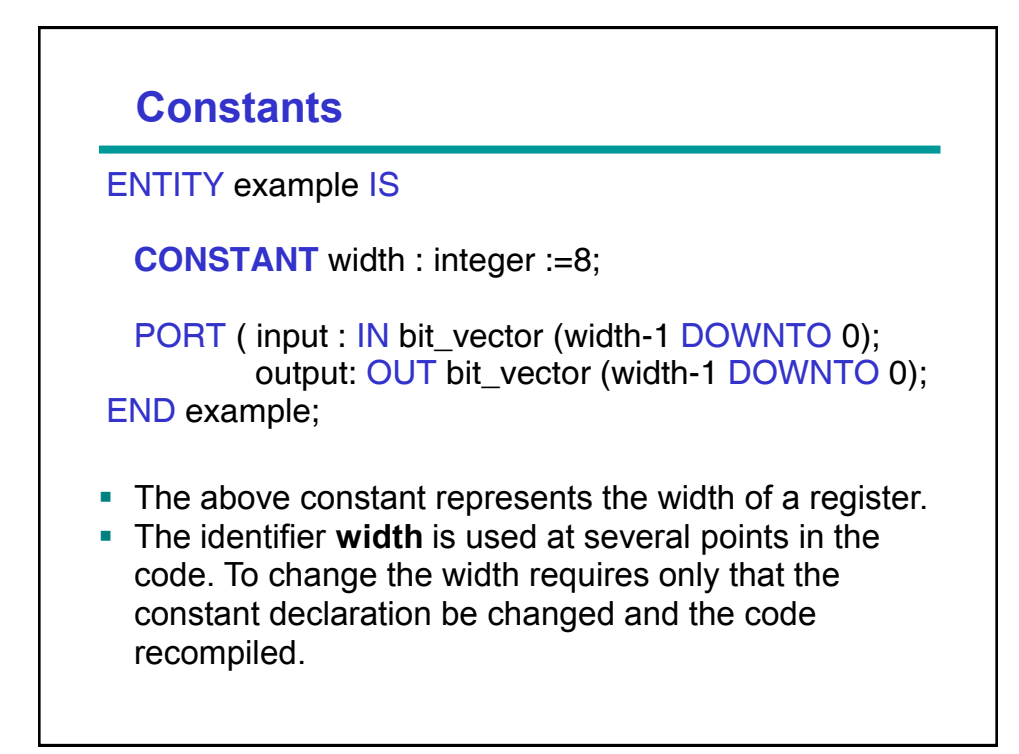

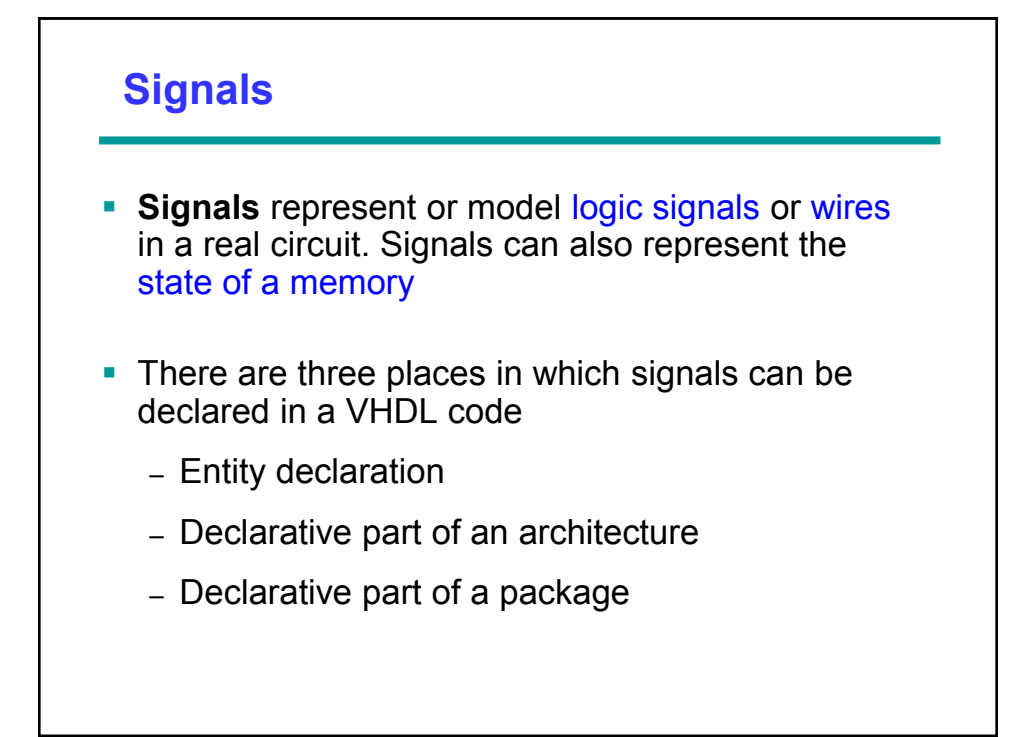

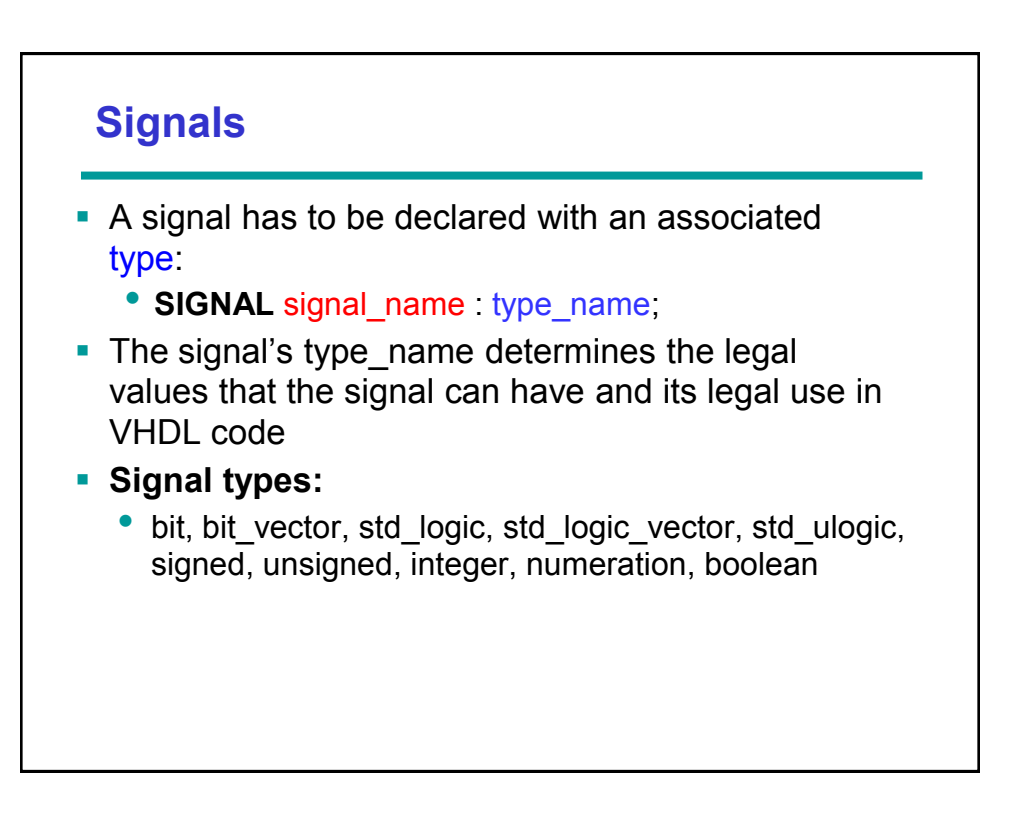

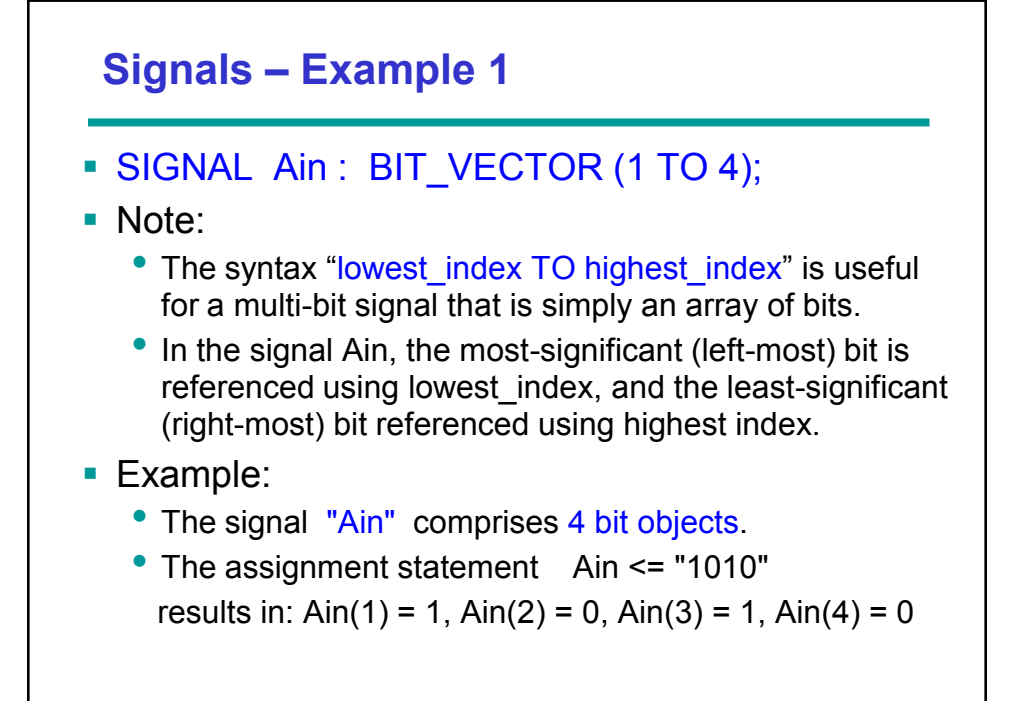

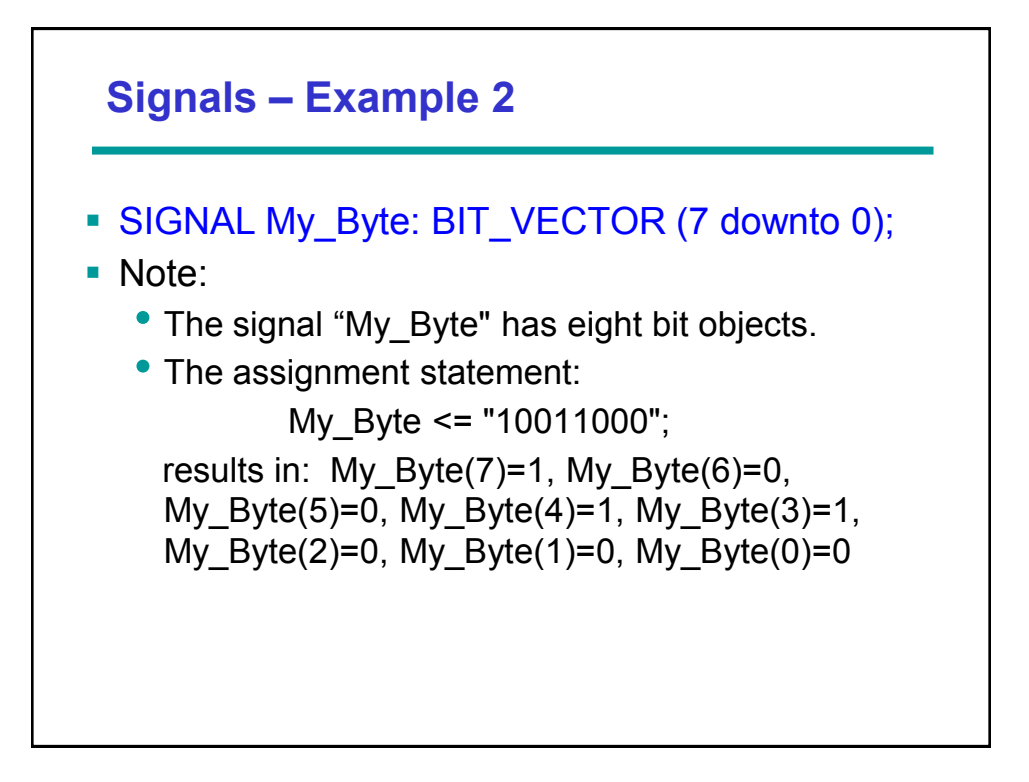

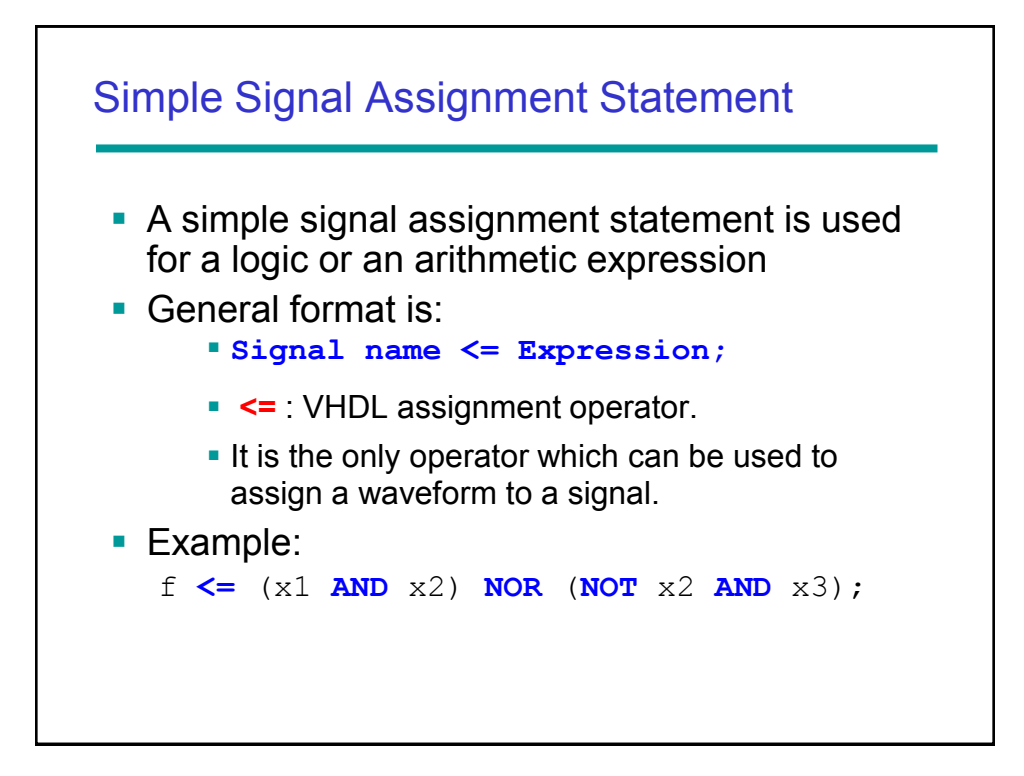

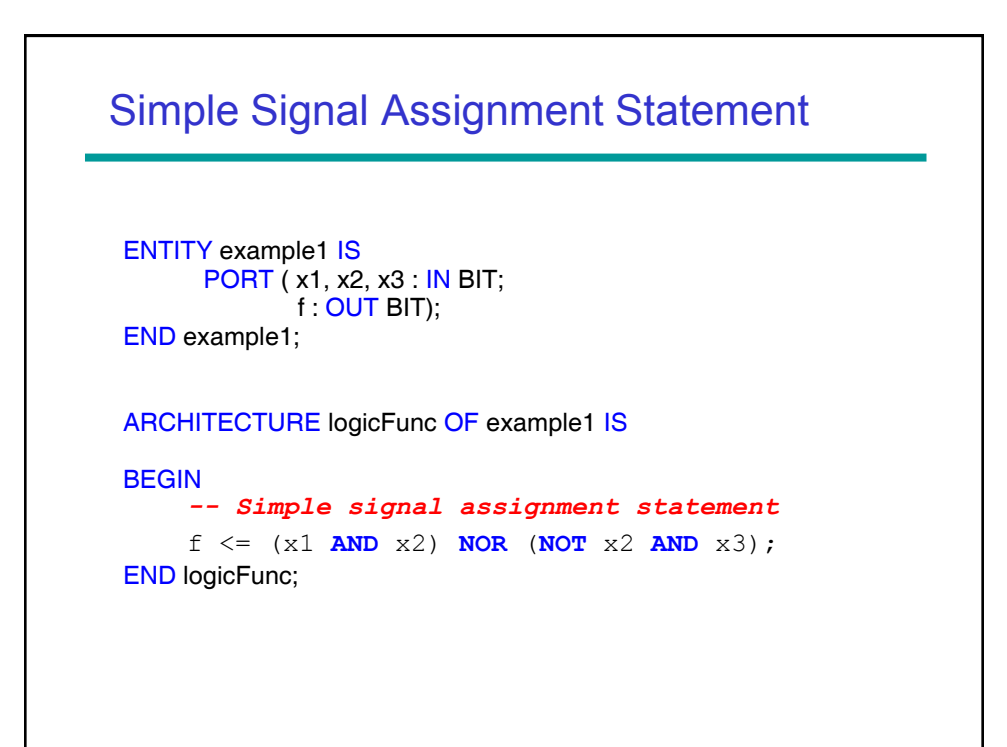

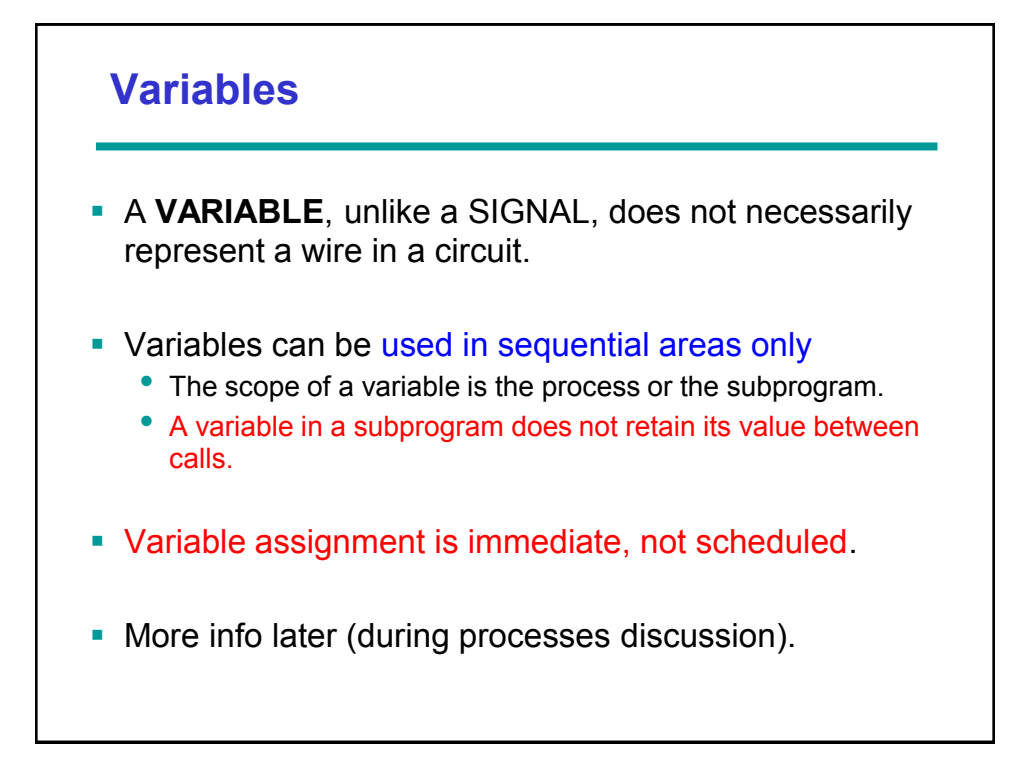

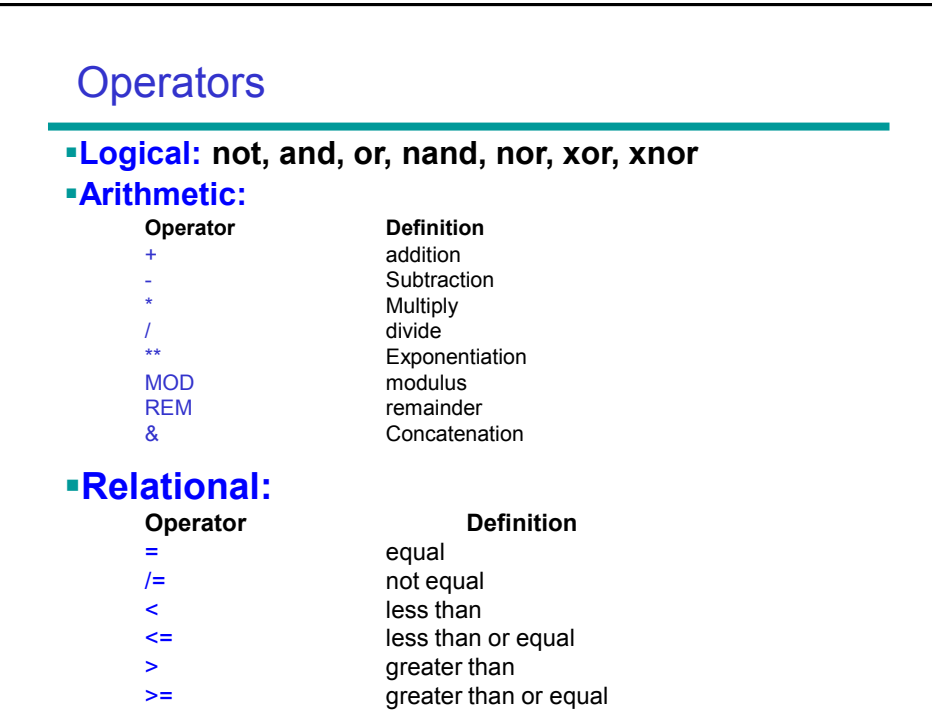

## Miscellaneous Operators

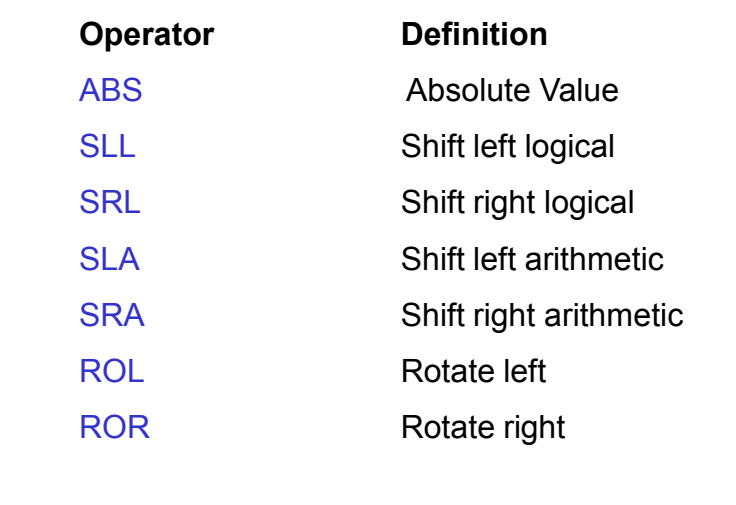

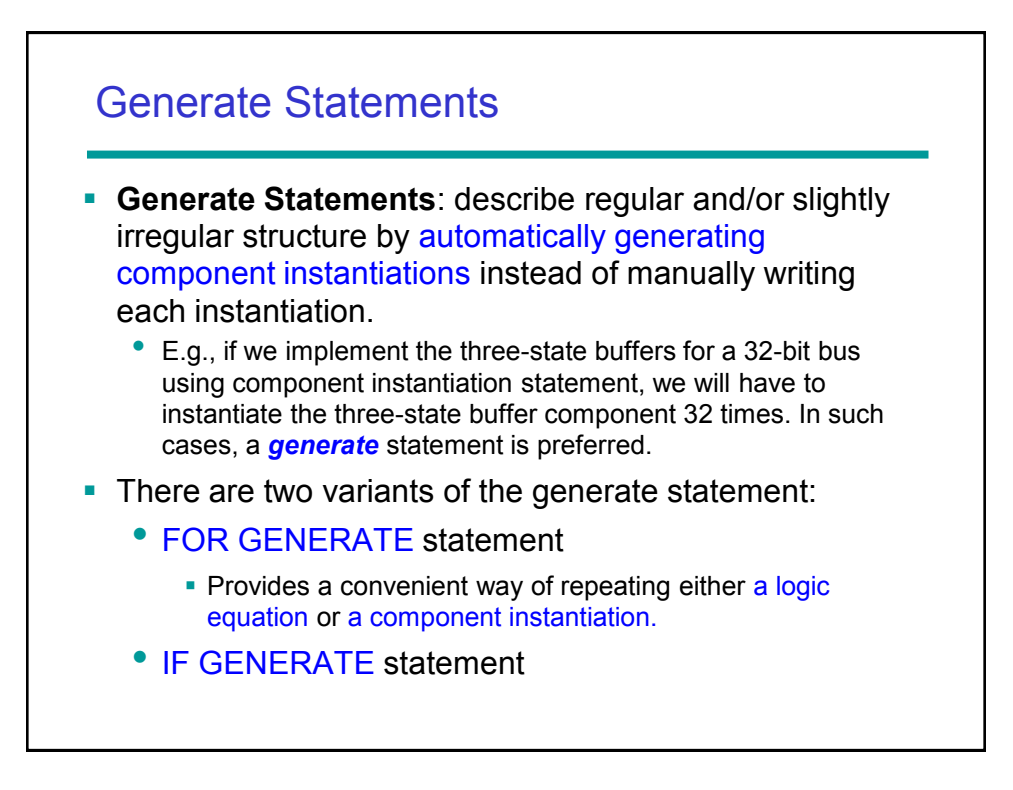

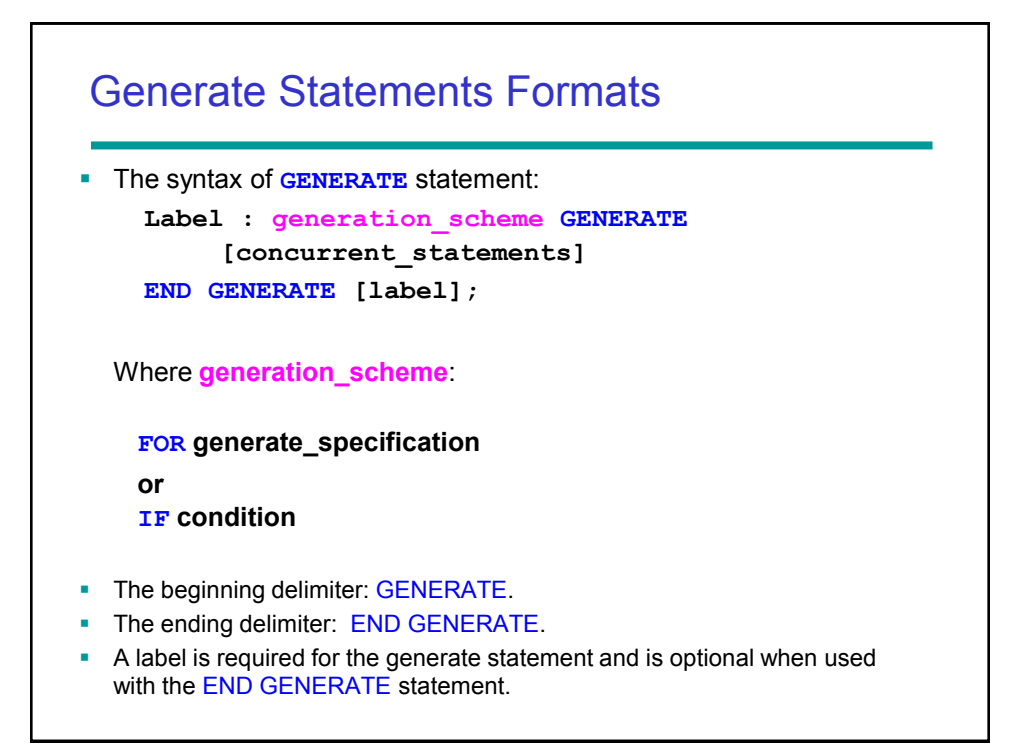

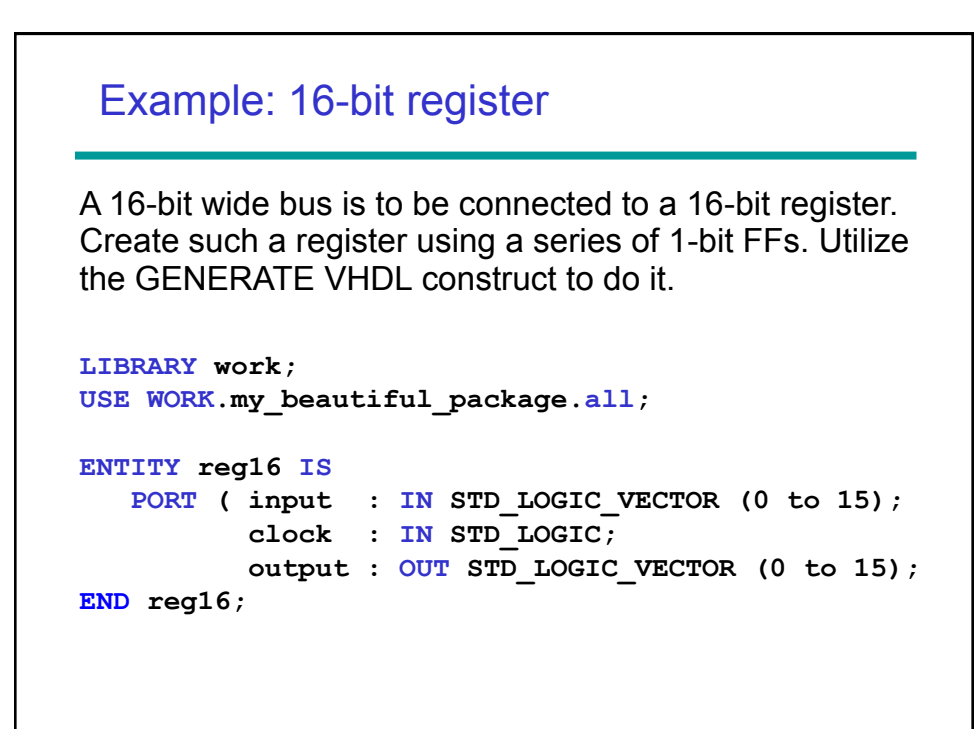

```
ARCHITECTURE bus16_wide OF reg16 IS
 COMPONENT dff
     PORT ( d, clk : IN STD_LOGIC, 
             q : OUT STD_LOGIC);
 END COMPONENT;
BEGIN
-- "i" is the counter and does not need to be 
-- declared. It will automatically increase by 1 
-- for each loop through the generate statement.
G1 : FOR i IN 0 to 15 GENERATE
     dff1: dff PORT MAP (input (i), clock, output(i));
END GENERATE G1;
END bus16_wide;
```
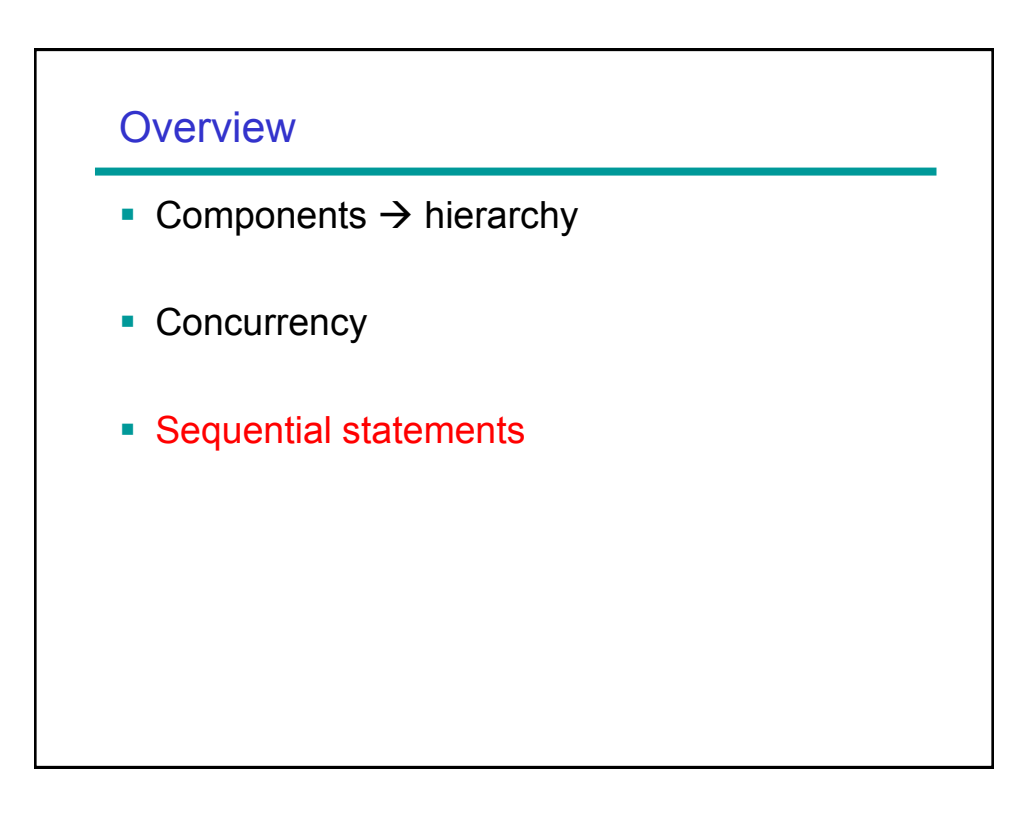

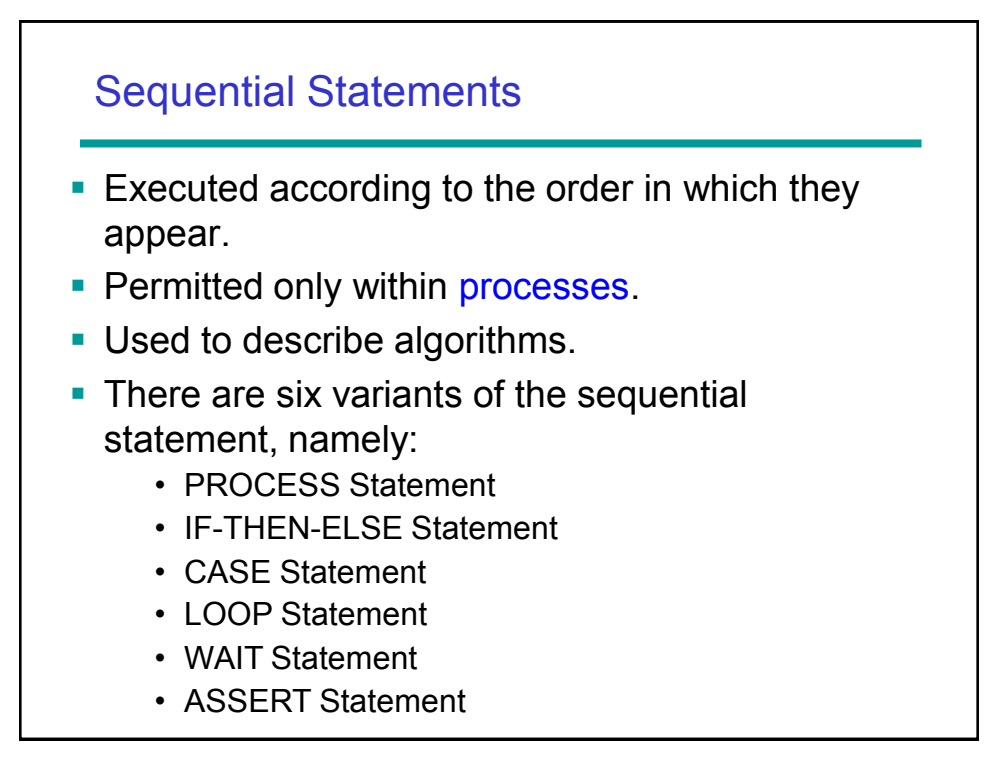

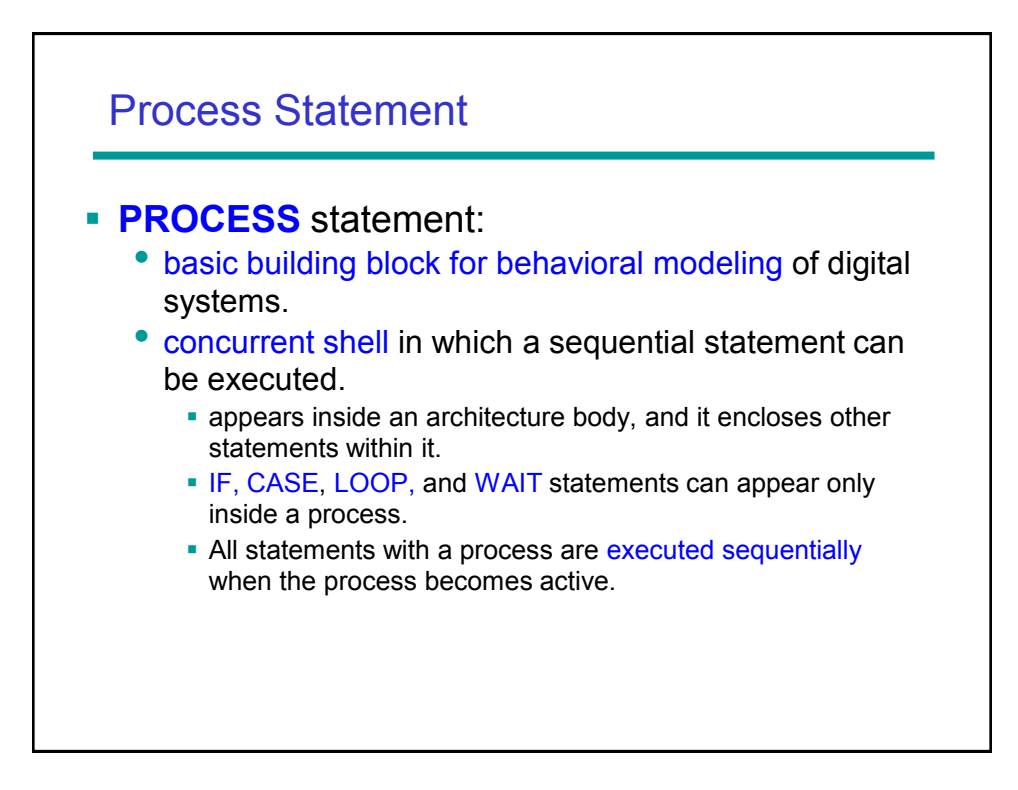

## Process Statement Format

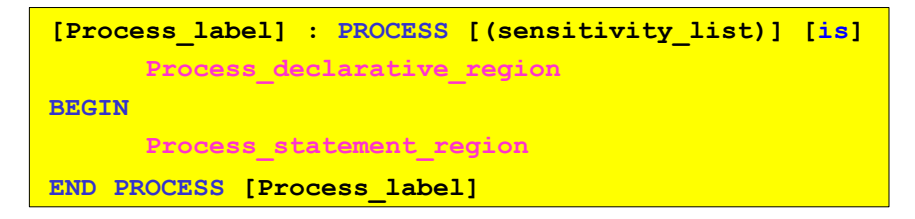

- The optional label allows for a user-defined name for the process.
- **The keyword PROCESS** is the beginning delimiter of the process.
- **The END PROCESS** is the ending delimiter of the process statement.

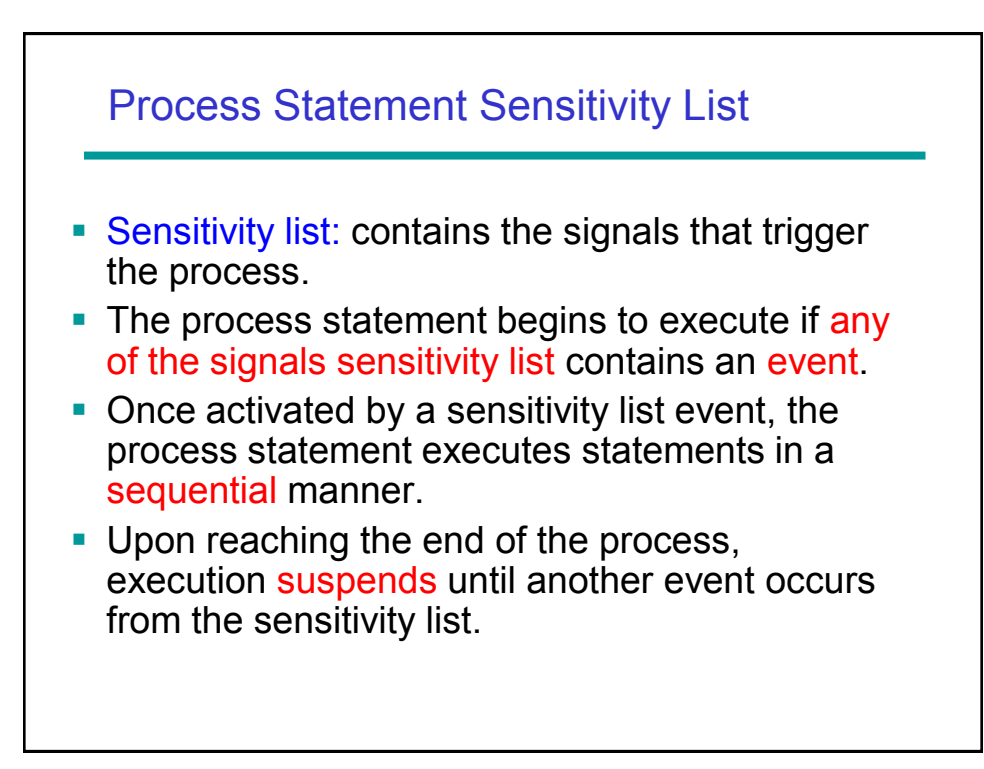

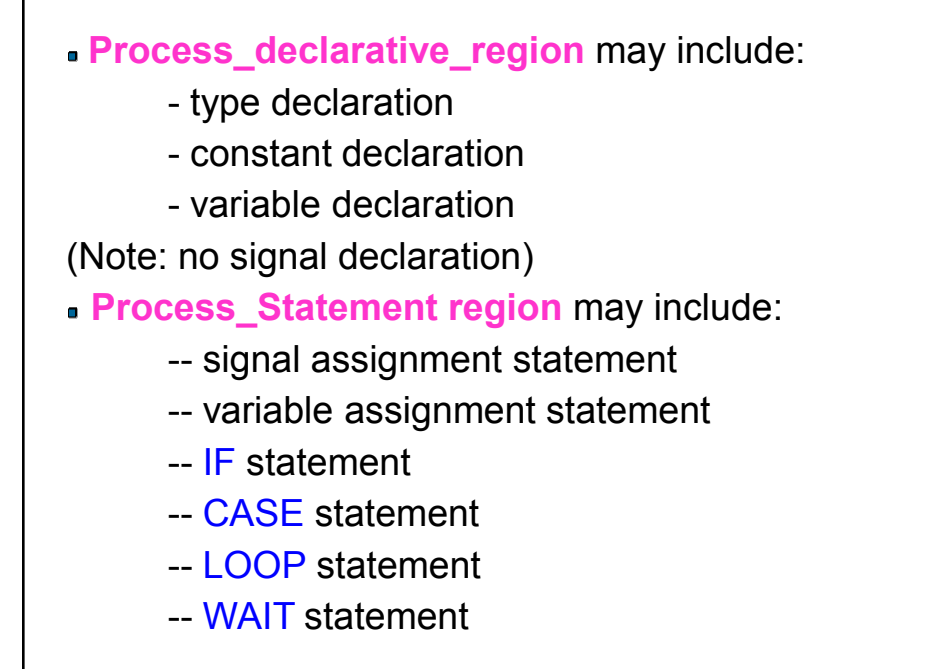

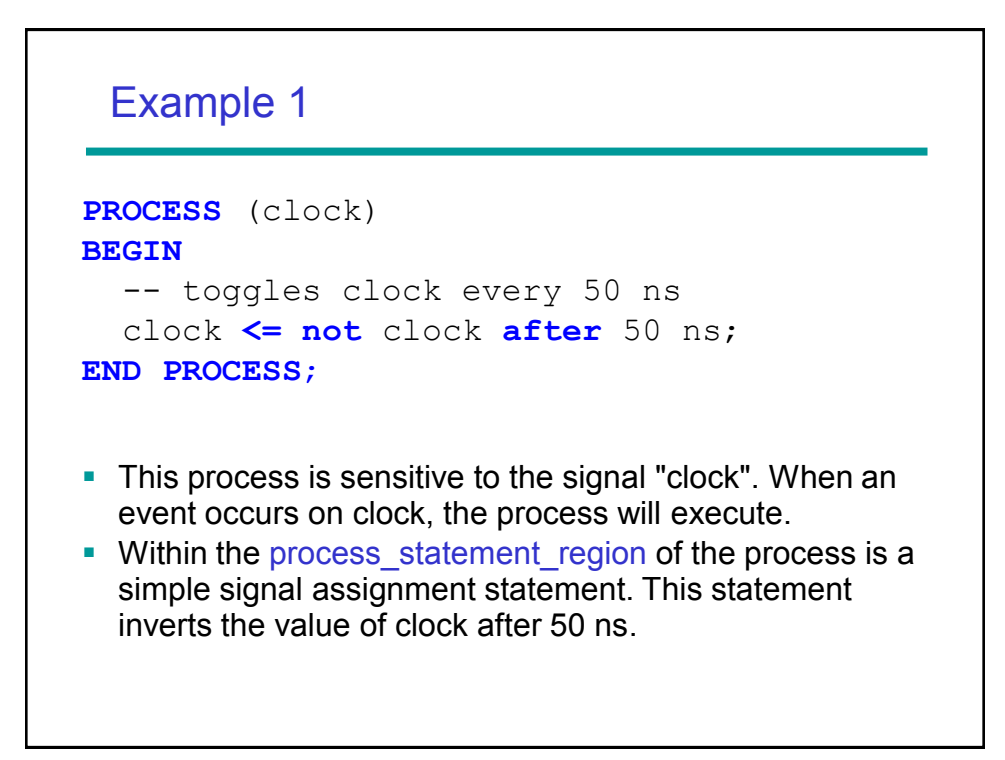

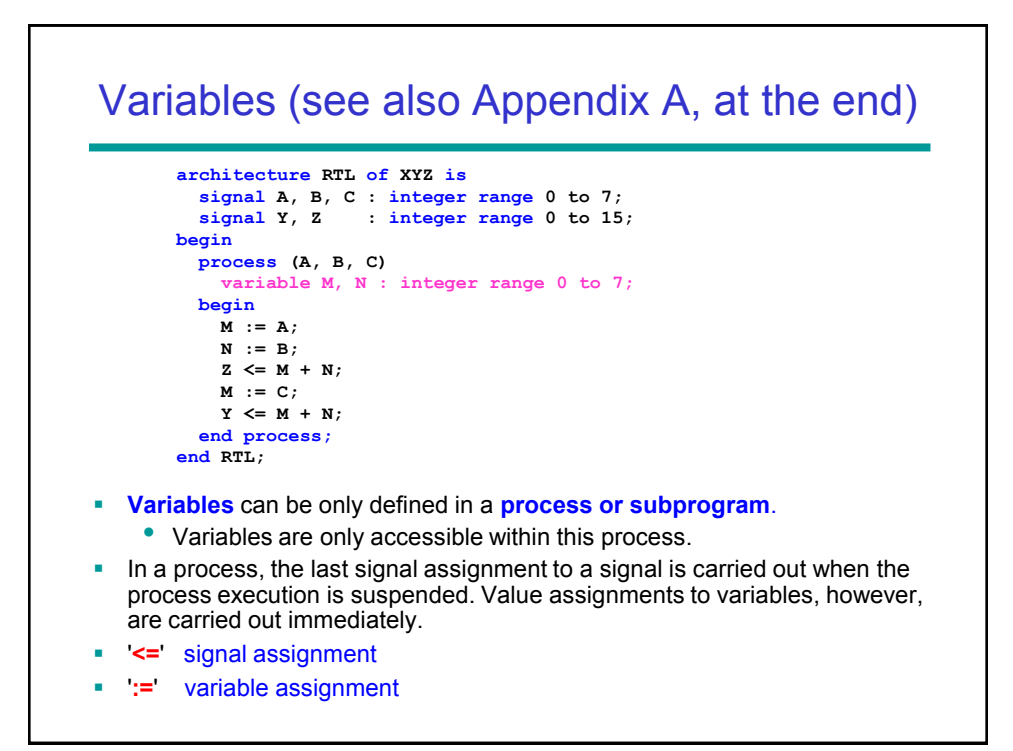

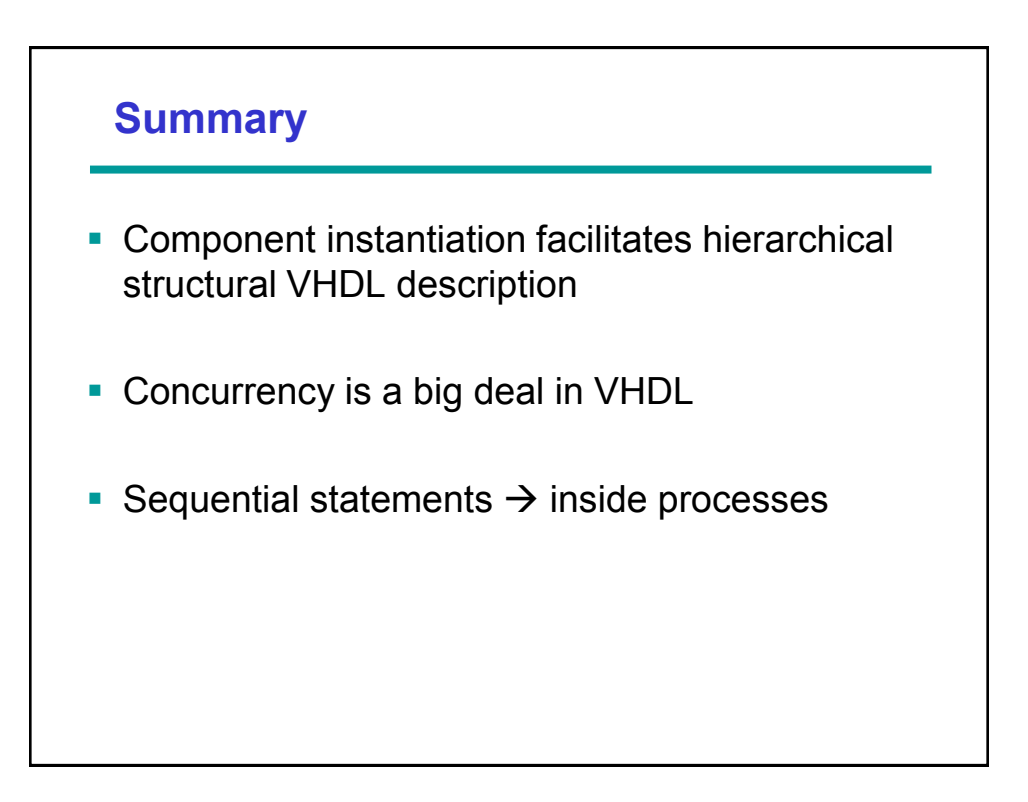

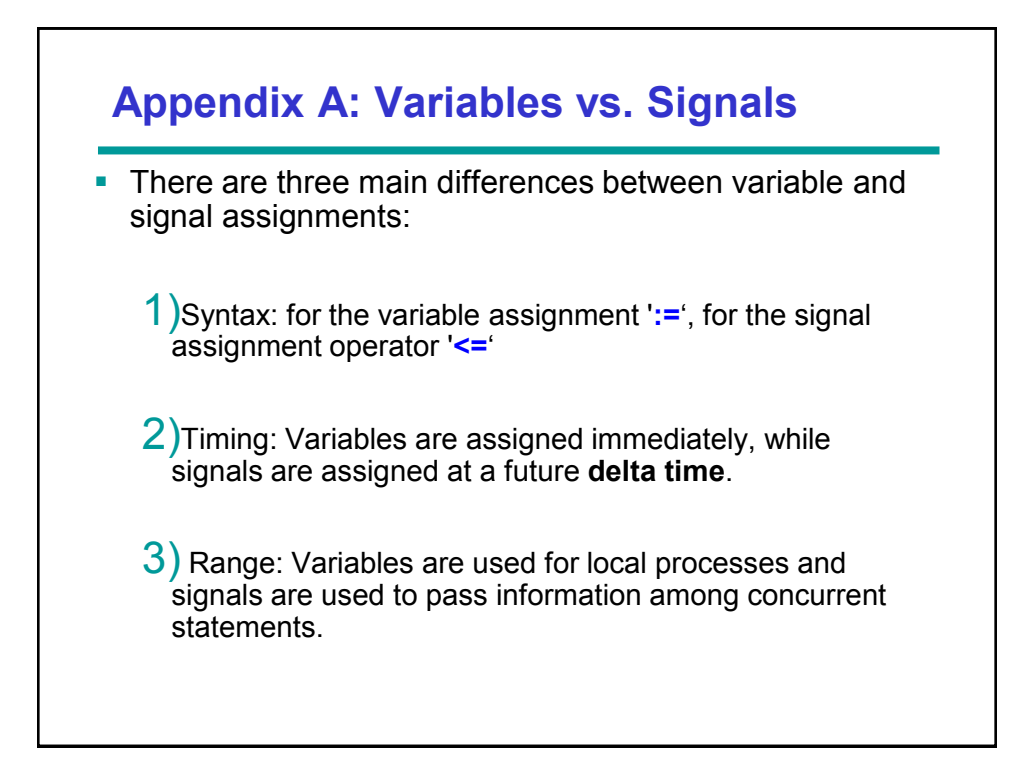

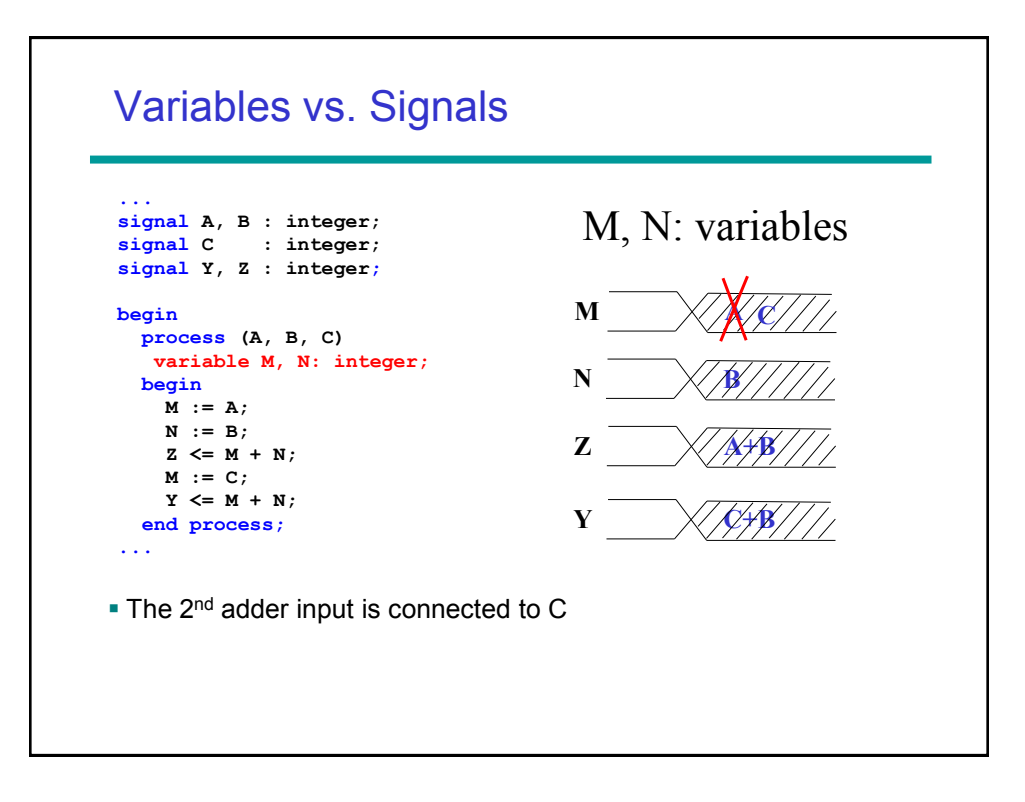

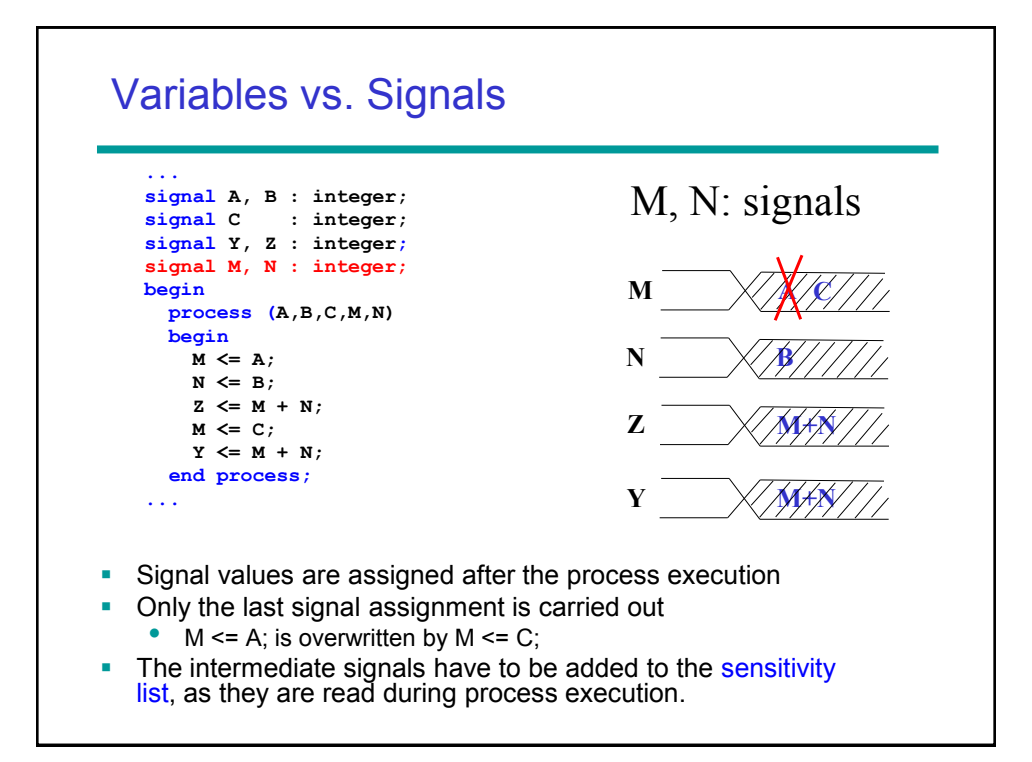

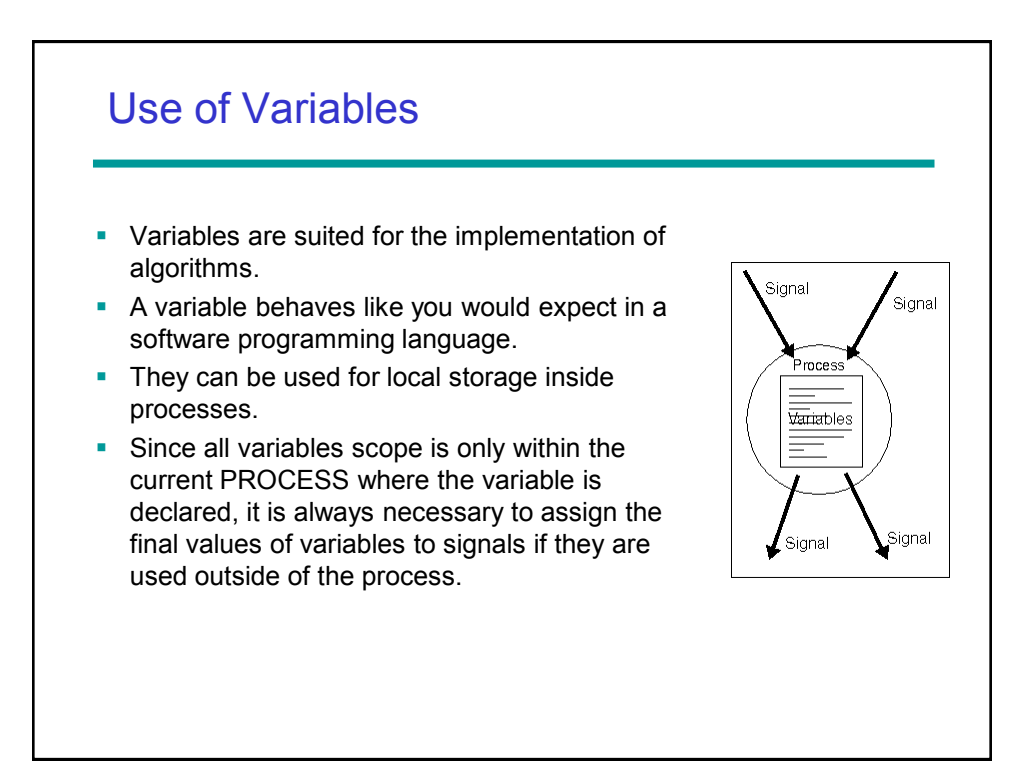

### Variables: Example

```
-- Parity Calculation
 entity PARITY is
  port (DATA: in bit_vector(3 downto 0);
 While a scalar signal can 
        ODD: out bit);
  end PARITY;
 architecture RTL of PARITY is
  begin
  process (DATA)
      variable TMP : bit;
  begin
     TMP := '0';
     for I in DATA'low to DATA'high loop
       TMP := TMP xor DATA(I);
     end loop;
     ODD <= TMP;
   end process;
  end RTL;
                                            always be associated with a 
                                            wire, this is not valid for 
                                            variables. 
                                          In the example, FOR LOOP
                                            is executed four times. Each 
                                            time the variable TMP 
                                            describes a different line of 
                                            the resulting hardware. The 
                                            different lines are the 
                                            outputs of the corresponding 
                                            XOR gates.
```